## **FURTHER PROGRESS ON APPLICATION OF ADAPT-VPA TO ANTARCTIC MINKE WHALES**

MITSUYO MORI $^{\rm l}$ , Douglas S. Butterworth $^{\rm 2}$ , Toshihide Kitakado $^{\rm 3}$ 

*1. The Institute of Cetacean Research, 4-5 Toyomi-cho, Chuo-ku, Tokyo, 104-0055, Japan 2. MARAM, Department of Mathematics and Applied Mathematics, University of Cape Town, Rondebosch 7701, South Africa* 

*3. Tokyo University of Marine Science and Technology, 5-7, Konan 4, Minato-ku, Tokyo, 108-8477, Japan Contact e-mail: mori@cetacean.jp*

# **ABSTRACT**

The ADAPT-VPA assessment methodology originally developed by Butterworth *et al*. (1999) has been appreciably advanced by taking into account various comments made during a series of IWC-SC meetings and is applied here to abundance estimates (from both IDCR/SOWER and JARPA surveys) as well as catch at age data (both commercial and scientific) for the I and P-stocks of Antarctic minke whales. The improvements to the methodology allow account to be taken of various further aspects, primarily: 1) inter-annual differences in the distribution of the population between different management Areas, 2) a stock-recruitment relationship, 3) the effects of possible ageing-error, and 4) the effects of possible change in age-at-sexual maturity over time as indicated by analyses of readings of transition phases in ear plugs. Furthermore sensitivities to various functional forms for selectivity and natural mortality with age are explored. The general pattern shown by analysis for both stocks is of a minke whale abundance trend that increased over the middle decades of the  $20<sup>th</sup>$  Century to peak at about 1970, and then stabilized or declined somewhat for the next three decades. The recruitment trend is similar, though with its peak slightly earlier. The annual natural mortality rate, *M*, is estimated to be 0.056 with a CV of 0.16 for the I-stock, and 0.069 with a CV of 0.15 for the P-stock for the "Reference case" assessments. When only the JARPA abundance estimates are used for tuning, *M* is estimated as 0.037 and 0.060 for the I- and P-stocks, respectively. The estimation of *M* is fairly robust to the various assumptions of the model. This analysis is considered preliminary, as conclusions relating to estimates of *M* and trends in abundance and recruitment obtained using this approach await further revisions of 1) abundance estimates obtained from IDCR and JARPA surveys, and 2) error-models for the catch-at-age data, particularly those obtained from the commercial harvests.

**KEYWORD** ADAPT-VPA, CATCH-AT-AGE, NATURAL MORTALITY, ANTARCTIC MINKE WHALE

### **INTRODUCTION**

This study is a continuation of the series of studies since Butterworth *et al*. (1999) (Butterworth *et al*. 2002, Mori and Butterworth 2005, Mori *et al*. 2006a) and has modified the most recent analyses (Mori *et al*. 2006a) in response to suggestions made during the 58<sup>th</sup> International whaling Commission (IWC)' Scientific Committee (SC) (IWC 2006) and the JARPA-review meeting held in December 2006 in Tokyo, Japan. The major areas of refinement are:

- 1) Inclusion of the estimation of the stock-recruitment relationship within the ADAPT-VPA model;
- 2) Consideration of the effects of ageing-error;
- 3) Consideration of various functional forms for selectivity and natural mortality in relation to age;
- 4) Consideration of the possibility of change in the age-at-sexual-maturity over time;
- 5) Inclusion of the catch-at-age data obtained from the most recent (2004/05) JARPA survey; and
- 6) Use of the most recent abundance estimates of minke whales from the JARPA surveys as calculated by Hakamada *et al*. (2006).

For the application of ADAPT-VPA information on abundance as well as catches-at-age is necessary, and there are two series of abundance estimates available: one is obtained from the IDCR-SOWER surveys and the other from the JARPA surveys. Mori *et al.* (2006a) showed that some of the results obtained from the ADAPT-VPA method are quite sensitive to the abundance estimates input to the model. However, the abundance estimates to be used in any final application of this model remain under discussion in the IWC-SC. Thus, the results obtained from this study using currently available abundance estimates from these sets of surveys should be regarded as preliminary, with the main focus rather on further development of the estimation method itself and how sensitive the results are to changes in assumptions concerning features such as the selectivity and natural mortality functions and ageing errors.

The analyses are conducted for the two possible stocks identified by Pastene *et al*. (2005), which are the I-stock (distributed from Area IIIE to Area VW) and P-stock (distributed from Area VE to Area VIW). This follows from the suggestion by the IWC-SC (IWC 2006) to restrict further catch-at-age analyses to these two possible stocks. This advice arose from consideration of results in Mori *et al*. (2006a) and Punt and Polacheck (2006), which investigated alternative stock structure hypotheses and concluded that results were relatively insensitive to such scenario modifications.

## **DATA**

Table 1 lists the catch-at-age matrices constructed from Russian and Japanese catches for Areas IIIE to VIW. These reflect commercial catches from 1971<sup>1</sup> to 1986, and scientific research catches by Japan from 1987 to 2004. The commercial and scientific catch-related information has been developed as described in Butterworth *et al*. (1999), using ageing information kindly provided by R. Zenitani. For the lengths for which there are no age data that year, the 'nearest' length-class is used; in cases where the upper and lower lengths for which there are data are equidistant, the age distributions for those two lengths are averaged.

Table 2 list the abundance estimates by sighting survey for Areas IIIE to VIW that are used in the analyses, together with the associated survey sampling CVs. The estimates from the IDCR/SOWER surveys were kindly provided by T. A. Branch; Appendix 1 gives some details of their development. The estimates from the JARPA surveys listed in Table 2 were kindly provided by T. Hakamada. Hakamada *et al*. (2006) produced three series of abundance estimates for Antarctic minke whales: 1) using Haw's method, 2) using GLM, and 3) using GLM with a bootstrap method. Because the abundance estimation method using Haw's method is most comparable methodologically to that used to obtain the IDCR/SOWER abundance estimates used in these analyses, the abundance estimate series using method 1) are shown in Table 2 and are used as "Reference case" abundance estimates. Sensitivity tests of the results are also conducted using the other two abundance estimate series (i.e. from the GLM and the GLM with a bootstrap method).

## **METHODOLOGY**

The basic methodology used is same as in Mori *et al*. (2006a), except that some modifications have been introduced to take account of the stock-recruitment relationship, and also to be able to take account of ageing error.

#### **Population model**

The basic population dynamics are taken to be governed by the equations:

$$
N_{y+1,a+1} = (N_{y,a} - C_{y,a}) \cdot e^{-M_a} \qquad 1 \le a \le m-1
$$
 (1)

$$
F_{y,a} = C_{y,a} / N_{y,a} \tag{2}
$$

$$
C_{y,a} = C_{y,a}^R + C_{y,a}^J \quad \text{(thus } F_{y,a}^R = C_{y,a}^R \big/ N_{y,a} \text{ and } F_{y,a}^J = C_{y,a}^J \big/ N_{y,a} \text{)}
$$
(3)

where

 $\overline{a}$ 

- $N_{v,a}$ is the number of minke whales (here of both sexes combined) of age *a* present at the start of year *y*;
- $C_{v,a}$ is the number of such whales taken during year *y*, where  $C_{y,a}^R$  is the number taken by the Russian vessels<sup>2</sup> and  $C_{y,a}^J$  is the number taken by the Japanese vessels;
- *M<sup>a</sup>* is the (possibly age-dependent) rate of natural mortality;
- $F_{v,a}$  is the proportion of the whales of age *a* present at the start of year *y* that are taken (the "fishing proportion"); and
- *m* is the oldest age considered in the full likelihood of the model.

Consistent with previous analyses (Butterworth *et al*. 1999, 2002; Mori and Butterworth 2005; Mori *et al*. 2006a), most of the analyses of this paper take *m*=30. However, results are also shown for the alternative choice for *m* of 45. When  $m=45$ , the methodology still continues to treat the  $N_{y,a}$  with  $a=30$  (rather than  $a=45$ ) as the estimable parameters, and then to project both backward and forward along the cohort, but now taking contributions from catch-at-age data for

 $<sup>1</sup>$  In this paper, the convention is that 1971 refers to the 1971/72 austral summer season.</sup>

<sup>&</sup>lt;sup>2</sup> These operated only during the commercial period.

 $a=31$  to 45 to the full likelihood into account; this is to avoid problems associated with very small or zero  $C_{y,m}$  values. For analysis purposes, the natural mortality rate  $M_a$  is presumed infinite at age 45 and above, so that animals captured above this age are ignored. For choices of *m* < 45, results are projected forward from age *m* to age 45 using equation (1) and known catches, so that all the analyses take account of minke whales up to age 45 irrespective of the choice made for *m*.

A key aspect of the parameterization of the ADAPT-VPA model applied is the assumption that the fishing proportion *F* for both Japanese commercial and scientific takes is separable (in expectation). Different selectivity patterns are assumed for the years of commercial and scientific catches:

$$
F_{y,a}^{E,J} = \begin{cases} S_a^{c,J} F_y^{E,J} & y \le 1986\\ S_a^s F_y^{E,J} & y \ge 1987 \end{cases}
$$
 (4)

where

 $S_a^{c,J}$  is the selectivity-at-age for the period of commercial catches by Japanese vessels ( $S_m^{c,J}$  =1);

*s a*  $S_a^s$  is the selectivity-at-age for the period of scientific catches ( $S_m^s$  =1);

 $F_y^{E,J}$  is the Japanese fishing proportion (in expectation) for year *y* on age *m* (i.e. the fully selected fishing proportion in cases where  $S_a^{c,J/s} \leq 1$  for all *a*); and

 $F_{y,a}^{E,J}$  is the expected Japanese fishing proportion on animals of age *a* for year *y*; this differs from the actual proportion

 $F_{y,a}^J$  because actual catches  $C_{y,a}^J$  differ from their expectations ( $C_{y,a}^{E,J} = F_{y,a}^{E,J} N_{y,a}$ ) as a result of sampling variability (at least).

Note that the Russian commercial catches  $C_{y,a}^R$  enter the computations only through equation (1); these are calculated by application of Japanese age-length keys to length distribution data for the Russian commercial catches.

The parameters of primary importance in the model (thus far) are:

- The natural mortality  $M_a$  (usually taken to be age-independent).
- The oldest-age (as considered in the model-fitting process) numbers-at-age  $N_{y,m}$  (though the  $N_{y,30}$  are the parameters estimated – see above).
- The most-recent-year numbers-at-age  $N_{n,a}$ , where *n* is the last year for which data are available.

Given these values, the complete numbers-at-age matrix  $(N_{y,a})$  for the population can then be computed by use of equation (1).

#### **Stock-recruitment model**

 $\overline{a}$ 

A stock-recruitment model of the Pella-Tomlinson form as described in Mori *et al*. (2006a), though with some minor modification, is introduced in the ADAPT-VPA framework to investigate the extent of changes in carrying capacity<sup>3</sup> and to estimate the *MSYR* for the stocks considered.

The "adult" (reproductive) population is taken to be:

$$
N_y^A = \sum_{a=7}^{45} N_{y,a} \tag{5}
$$

<sup>&</sup>lt;sup>3</sup> Here carrying capacity is expressed in terms of the number of adult female minke whales.

and the number of adult females  $N_y^f = 0.5 \cdot N_y^A$ , i.e. an age at first parturition of 7 is assumed (Bando *et al.* 2006). A sensitivity for this assumption considering possible change in age-at-sexual maturity as suggested by Zenitani and Kato  $(2006)$  and estimated by Mori *et al.*  $(2006b)^4$  is explored for some sensitivity scenarios.

Recruitment is assumed to follow a Pella-Tomlinson form:

$$
N_{y+1,1} = \lambda \cdot N_y \left[ 1 + A \left\{ 1 - \left( \frac{N_y^f}{K_y^f} \right)^z \right\} \right]
$$
 (6)

where

 $\overline{a}$ 

- $N_{y,1}$  is the recruitment (1-year-olds) in year *y*,
	- $\lambda$  is the combined pregnancy and first year survival rate when the population is at carrying capacity,
	- $N_y^f$  is the number of adult (past the age of first parturition) females, taken to be given by  $0.5\sum N_{y,a} = 0.5N_y^A$ *a*  $0.5\sum N_{y,a} = 0.5N$ 45 7  $\sum^{\bullet} N_{y,a} =$ = (i.e.

equal numbers of males and females are assumed),

- *A* is the resilience parameter (related to *MSYR*),
- $K_y^f$  is the carrying capacity for adult females, which may change over time, and
- *z* is the degree of compensation parameter, which is set here at 2.39, as conventional in the Scientific Committee.

When  $N^f = K^f$ , the recruitment must equal the number of 1+ whales that die annually due to the natural mortality, i.e:

$$
\lambda \cdot K_y^f = K^{1+} \left[ (1 - e^{-M}) + \frac{e^{-46M}}{\sum_{a=1}^{45} e^{-aM}} \right] \qquad \text{(when } M \text{ is constant) or} \tag{7}
$$
\n
$$
\lambda \cdot K_y^f = K^{1+} \left[ \frac{e^{-M_1}}{\sum_{a=1}^{45} T_a} \right] \qquad \text{(when } M \text{ is age dependent)}
$$
\n
$$
\text{where } T_a = \exp\left(-\sum_{a'=1}^{a} M_{a'}\right)
$$

Further, expressions for unexploited equilibrium numbers at age values yield:

$$
\frac{K^{1+}}{K^f} = \frac{\sum_{a=1}^{45} e^{-M \cdot a}}{0.5 \cdot \sum_{a=7}^{45} e^{-M \cdot a}} = \mu
$$
 (when *M* is constant) or (8)

<sup>4</sup> Constant at 11 years until 1948 then a linear decrease to 6 years until 1968, followed by a linear increase to 7 years until 1981 then remain constant for the I-stock. For the P-stock, constant at 11 years until 1946 then a linear decrease to 6 years until 1969, followed by a linear increase to 7 years until 1976 then remain constant.

$$
\frac{K^{1+}}{K^{f}} = \frac{\sum_{a=1}^{45} T_a}{0.5 \cdot \sum_{a=7}^{45} T_a} = \mu
$$

(when *M* is age dependent)

where  $\mu$  can be computed given the value of *M* (or of the  $M_a$ ). Thus equation (6) can be rewritten:

$$
N_{y+1,1} = \mu \cdot \left[ \left( 1 - e^{-M} \right) + \frac{e^{-46M}}{\sum_{a=1}^{45} e^{-aM}} \right] \cdot N_y^f \left[ 1 + A \left\{ 1 - \left( \frac{N_y^f}{K_y^f} \right)^{2.39} \right\} \right] \qquad \text{(when } M \text{ is constant) or} \tag{9}
$$
  

$$
N_{y+1,1} = \mu \cdot \left[ \frac{e^{-M_1}}{\sum_{a=1}^{45} T_a} \right] \cdot N_y^f \left[ 1 + A \left\{ 1 - \left( \frac{N_y^f}{K_y^f} \right)^{2.39} \right\} \right] \qquad \text{(when } M \text{ is age dependent)}.
$$

The unknown parameters of this model are *A* and the parameters describing *K* and its temporal variation. These are estimated by minimizing the negative likelihood function, which they impact through the component shown in equation (23) below. It is assumed here that the stock was in unexploited equilibrium in the year 1930.

The following functional form adopted for  $K_y^f$  is as in Mori *et al.* (2006a):

 $\overline{a}$ 

$$
\widetilde{K}_{y}^{f} = \begin{cases}\nK_{1}^{f} & y \leq y_{1} \\
K_{1}^{f} + \frac{(K_{2}^{f} - K_{1}^{f})}{(y_{2} - y_{1})^{y}}(y - y_{1})^{y} & y_{1} + 1 \leq y \leq y_{2} \\
K_{2}^{f} + \frac{(K_{3}^{f} - K_{2}^{f})}{(y_{3} - y_{2})}(y - y_{2}) & y_{2} + 1 \leq y \leq y_{3} \\
K_{3}^{f} & y_{3} + 1 \leq y\n\end{cases}
$$
\n(10)

with the following choices made for the "change" years:  $y_1 = 1930$ ,  $y_2 = 1960$  and  $y_3 = 2000$ . These years were used since similar previous analyses had indicated them to give better fits in terms of maximum likelihood values.  $K_y^f$  is set to be

$$
K_y^f \to \widetilde{K}_y^f \cdot e^{\epsilon_y} \tag{11}
$$

where the  $\varepsilon_y$  are estimable parameters which are constrained to change somewhat smoothly over time under the assumption:

$$
\varepsilon_{y} = \varepsilon_{y-1} + \eta_{y}, \text{ where } \eta_{y} \sim N\left(0, \sigma^{2}\right)
$$
 (12)

which was implemented by adding a term to the negative log likelihood function as shown in equation (25). This describes an auto-correlated model error as time proceeds. It is assumed here that  $\varepsilon_{1930} = 0$ .

The primary estimable parameters from the stock-recruitment model are thus effectively:

- The resilience parameter *A*,
- *k*<sub>1</sub><sup>*f*</sup> , *K*<sub>2</sub><sup>*f*</sup> , *K*<sub>3</sub><sup>*f*</sup> , γ and
- $N_{y,1}$  where *y*=1931 to 1941, the remaining recruitments being determined by the  $N_{y,m}$  oldest-age numbers-at-age parameters following back-projection using equation (1).

Note that the value of  $N_{1930,1}$  follows from the assumption of deterministic unexploited equilibrium that year.

#### **The Likelihood function**

For single (conventional Management) Area assessments, the likelihood function has four components related to the IDCR/SOWER estimates of abundance, the JARPA estimates of abundance, the catch-at-age data and the stockrecruitment relationship. The contribution of the first of these to the negative of the log likelihood (ignoring constants) is given by:

$$
-\ln L_1 = \sum_{y} \frac{1}{2\sigma_y^2} \left( \ln N_y^{obs} - \ln \hat{N}_y \right)^2 \tag{13}
$$

where

 $N_v^{obs}$ is the abundance estimate for year *y*;

- $\sigma_{\rm v}$ is the known standard error for the logarithm of  $N_y^{obs}$ , which is approximated by  $\sqrt{CV_y^2 + CV_{add}^2}$ ;
- $CV_{y}$ is the known survey sampling CV estimated for  $N_y^{obs}$ ;
- *CVadd* is an additional CV to reflect the fact that survey sampling error is not the only factor contributing to the difference between  $N_y^{obs}$  and  $\hat{N}_y$  (though here we set  $CV_{add} = 0$  – see subsequent discussion in the "Specifications" section) ; and
- $\hat{N}_y$ is the model estimate of  $1+$  abundance for year  $y^5$ , given by:

$$
\hat{N}_y = \sum_{a=1}^{45} \hat{N}_{y,a} \tag{14}
$$

The contribution of the JARPA estimates of abundance is similar, except that these are treated as indices of relative abundance:

$$
-\ln L_2 = \sum_{y} \frac{1}{2\sigma_y^2} \left( \ln N_y^{obs} - \ln \left( q\hat{N}_y \right) \right)^2 \tag{15}
$$

where

*q* is the multiplicative bias associated with abundance estimates from JARPA compared to those from IDCR/SOWER, and is given by its maximum likelihood estimate:

$$
\ln \hat{q} = \left\{ \sum_{y} \frac{\ln \left( N_y^{obs} / \hat{N}_y \right)}{\sigma_y^2} \right\} / \left\{ \sum_{y} 1 / \sigma_y^2 \right\} \tag{16}
$$

The contributions of the commercial and the scientific catch-at-age data are given by:

$$
-\ln L_s^{c,J} = -\lambda^{c,J} \sum_{y=1971}^{1986} \sum_{a=16}^{m} C_{y,a}^{J,*} \ln(\hat{\rho}_{y,a}^J/\rho_{y,a})
$$
(17)

$$
-\ln L_s^s = -\lambda^s \sum_{y=1987}^{lstyr} \sum_{a=1}^m C_{y,a}^{J,*} \ln(\hat{\rho}_{y,a} / \rho_{y,a})
$$
(18)

where

 $\overline{a}$ 

<sup>&</sup>lt;sup>5</sup> In previous papers using this ADAPT-VPA methodology the model did not provide abundance estimates of the older of the age groups in this summation, so that some *ad hoc* adjustments were required as explained in Mori and Butterworth (2005). Given now the inclusion of a stockrecruitment relationship within the estimation methodology, the need for this adjustment falls away.

- *lstyr* is the most recent year in the scientific survey series for which data are available;
- $C^{J,*}_{y,a}$ is the effective number of animals of age *a* caught by Japan during year *y*, computed as  $C_{y}^J C_y^J$  $C^J_{\hbox{\tiny{$\mathfrak{y}$}},a} C^{J,*}_{\hbox{\tiny{$\mathfrak{y}$}}}/C^J_{\hbox{\tiny{$\mathfrak{y}$}}}$  $\int_{a} C_{y}^{J,*} / C_{y}^{J}$ ;
- $C_v^J$ is the total Japanese catch in numbers during year *y*;
- $C^{J,*}_{y}$ is the number of animals actually aged by Japan for year  $y$ , as also taken into account in the  $L_3$  calculation for that year (i.e. with ages from 16 to *m* for the commercial, and from 1 to *m* for the scientific catches);
- $\lambda^{c, J/s}$ is a factor to account for overdispersion in the Japanese commercial/scientific catch-at-age distribution (underdispersion is not admitted, so that the constraint  $0 < \lambda \le 1$  is applied); and
- $\hat{\rho}_{v,a}$  is the model-estimate of the expected proportion of the catch in year *y* that consists of animals of age *a*, which from equation (4) is given by:

$$
\hat{\rho}_{y,a} = \begin{cases}\nN_{y,a}^* / \sum_{a'=1}^m N_{y,a'}^* & y \le 1986 \\
N_{y,a}^* / \sum_{a'=1}^m N_{y,a'}^* & y \ge 1987\n\end{cases}
$$
\n(19).

where,  $N^*_{y,a}$  denotes the relative numbers of whales expected to be available for capture in relation to ages as observed with error and is defined by:

$$
N_{y,a}^* = \sum_{a'=1}^m E_{a,a'} \cdot S_{a'} \cdot N_{y,a'}
$$
 (20)

where  $E_{a,a'}$  is the ageing error matrix, for example as defined in equation (35). When ageing error is not considered,  $E_{a,a} = \delta_{a,a}$ .

A time-invariant commercial selectivity-at-age pattern  $(S_a^{J,c})$  is assumed to apply only above age 15, on the basis of arguments by Sakuramoto and Tanaka (1985) that the pattern below this age varies appreciably from year to year. The overdispersion factors  $\lambda$  are estimated by iterative application of the formula:

$$
\lambda^{c/s} = \sum_{y} 1 \left/ \sum_{y} \left\{ \frac{C_y^{J,*} \sum_a (\rho_{y,a} - \hat{\rho}_{y,a})^2}{\sum_a \hat{\rho}_{y,a} (1 - \hat{\rho}_{y,a})} \right\}
$$
(21)

where the years and ages in the summations are as adopted above for  $L_3^{c,J}$  and  $L_3^s$ , and  $\rho_{y,a}$  is the observed proportion of the catch during year *y* which consists of animals of age *a*:

$$
\rho_{y,a} = \begin{cases}\nC_{y,a}^{J,*} / \sum_{a'=16}^{m} C_{y,a'}^{J,*} & y \le 1986 \\
C_{y,a}^{*} / \sum_{a'=1}^{m} C_{y,a'}^{*} & y \ge 1987\n\end{cases}
$$
\n(22).

The contribution of the stock-recruitment model to the likelihood is given by:

$$
-\ln L_4 = \sum_{y=1931}^{lstyr} \frac{1}{2\sigma_{R,y}^2} \cdot \left( \ln \left( N_{y,1}^{VPA} \right) - \ln \left( N_{y,1}^{S-R} \right) \right)^2 \tag{23}
$$

where

 $N_{\nu,1}^{VPA}$ is the recruitment for year *y* estimated from the ADAPT-VPA assessment,  $N_{y,1}^{S-R}$ is the recruitment for year *y* predicted by the model of equation (9), which is implemented under

the assumption that  $N_{1930}^f = K_{1930}^f$ , and

 $\sigma_{R,v}$  is a factor to downweight the contribution of the stock-recruitment relationship in year *y* to the likelihood function depending on how informative the catch-at-age data are to estimate  $N_{y,1}^{VPA}$ , which is defined by:

$$
\sigma_{R,y} = \begin{cases} w & n_y \ge 15 \\ v + (w - v) \cdot \frac{n_y}{15} & n_y \le 15 \end{cases}
$$
 (24)

where

*ny* is the number of times the cohort concerned appears in the catch-at-age matrix and contributes to the

catch-at-age log likelihood term. For example  $n_{1942} = 1$ ,  $n_{1943} = 2$ , ... etc. It is assumed here that *w*=0.3, and *v*=0.01, which leads to the standard deviation of the log recruitments about the stockrecruitment relationship as estimated by the ADAPT-VPA for well-represented cohorts (i.e.  $n_y$  >15) to be about the same magnitude as this choice for *w* implies.

Fish can show large variations about a stock-recruitment relationship as there is so much (potentially varying) mortality between eggs and juveniles, so that  $\sigma_R$  values of typically 0.4 up to even 1.0 occur. However for whales the number of calves is very tightly tied to the number of mature females - certainly in Antarctic minke whales where the direct observations of average pregnancy rate show this to be near constant from year to year. Thus,  $\sigma_R$ =0.2-0.3 should be an empirically realistic maximum value to assume here.

The purpose of allowing  $\sigma_{R,y}$  to vary with year in this manner is on the one hand to give appropriate "Bayesian prior"

weight to the stock-recruitment function for years where the catch-at-age data do provide good information on recruitment strength, but on the other to increase this weight for years for which there is little such information, and estimates need to be shrunk towards the mean provided by this relationship, in particular to counter-act the destabilising effect that the introduction of ageing-error can have on estimation.

In addition, the following contribution is added to the total negative log likelihood to secure smoothness over time in the estimated carrying capacity:

$$
-\ln L_5 = \sum_{y=1930}^{lstyr} \left(\varepsilon_{y+1} - \varepsilon_y\right)^2 / 2\sigma^2 \tag{25}.
$$

Here  $\sigma$  is taken to be 0.01 as was assumed previously, since it was found to yield reasonably smooth results for carrying capacity while not compromising the flexibility the form assumed allowed.

#### *Allowance for more than two areas assessed in combination*

When two areas (e.g. Area IV and Area V) are assessed in combination, allowance needs to be made for the fact that the survey estimates now apply to only a portion of the minke whale abundance in the two areas combined. If the proportion in Area IV in year *y* is  $p_y^1$ , and hence the proportion in Area V that year is  $p_y^2 = (1 - p_y^1)$ , then equation (13) is adjusted to read:

$$
-\ln L_1 = \sum_{y(W)} \frac{1}{2\sigma_y^2} \Big[ \ln N_y^{obs,IV} - \ln \Big( p_y^1 \hat{N}_y \Big) \Big]^2 + \sum_{y(V)} \frac{1}{2\sigma_y^2} \Big[ \ln N_y^{obs, V} - \ln \Big( \Big( 1 - p_y^1 \Big) \hat{N}_y \Big) \Big]^2 \tag{26}
$$

where the two summations are over years with IDCR/SOWER surveys in Area IV and in Area V respectively.

Equation (15) for the contribution from the JARPA survey abundance estimates is adjusted similarly. The  $p_y^i$  s become estimable parameters of the model, though note that in years with a survey in both Areas, the same  $p_y^i$  is taken to apply (as any difference arising from the JARPA and IDCR/SOWER surveys taking place at slightly different times during the season seems likely to be relatively small).

When three areas (e.g. Areas IIIE, IV and VW) are assessed in combination, equation (26) becomes:

$$
-\ln L_{1} = \sum_{y(W)} \frac{1}{2\sigma_{y}^{2}} \Big[ \ln N_{y}^{obs,IV} - \ln \Big( p_{y}^{1} \hat{N}_{y} \Big) \Big]^{2} + \sum_{y(HIE)} \frac{1}{2\sigma_{y}^{2}} \Big[ \ln N_{y}^{obs,HE} - \ln \Big( p_{y}^{2} \hat{N}_{y} \Big) \Big]^{2} + \sum_{y(W)} \frac{1}{2\sigma_{y}^{2}} \Big[ \ln N_{y}^{obs,VW} - \ln \Big( 1 - p_{y}^{1} - p_{y}^{2} \Big) \hat{N}_{y} \Big]^{2} \tag{27}
$$

where the proportion in Area IV in year *y* is  $p_y^1$ , the proportion in Area IIIE that year is  $p_y^2$ , and the proportion in Area VW that year is  $p_y^3 = (1 - p_y^1 - p_y^2)$ . Equation (27) is extended naturally if four or more areas are assessed in combination.

Allowing the  $p_y^i$  s to be unconstrained (other than  $0 \le p_y^i \le 1$ ) would lead to an over-parameterized model, in the sense that the  $p_y^i$  s could then adjust for the model to match each abundance estimate exactly (except in years with surveys in more than one area). On the other hand, setting  $p_y^i = p^i$  (constant) is unrealistic as it does not allow for changes in the distribution of whales between the areas from year to year. Accordingly for the case of two areas assessed in combination, the  $p_y^i$  s have been assumed to follow a beta distribution with parameters  $u^1$  and  $u^2$ :

$$
p_{y} = (p_{y}^{1}, p_{y}^{2}) \sim B(u^{1}, u^{2})
$$
\n(28)

with the estimation approach then used (within the MLE context applied) being the addition of the following further contribution to the negative of the log likelihood:

$$
-\ln L_6 = Y \cdot \left\{\ln \Gamma\left(u^1\right) + \ln \Gamma\left(u^2\right) - \ln \Gamma\left(u^1 + u^2\right)\right\} + \sum_{y} \left[-\left(u^1 - 1\right) \ln p_y^1 - \left(u^2 - 1\right) \ln \left(1 - p_y^1\right)\right] \tag{29}
$$

where the summation extends over the years for which there is a survey in at least one of the two areas and *Y* is the total number of corresponding years.

When more than two areas are assessed in combination, the  $p_y^i$  s have been assumed to follow a Dirichlet distribution. For example, when three areas are assessed in combination:

$$
p_y \sim Dirichlet(u^1, u^2, u^3)
$$
\n(30)

with the addition of the following further contribution to the negative of the log likelihood:

$$
-\ln L_6 = Y \cdot \left\{\ln \Gamma(u^1) + \ln \Gamma(u^2) + \ln \Gamma(u^3) - \ln \Gamma(u^1 + u^2 + u^3)\right\} + \sum_{y} \left[ -\left(u^1 - 1\right) \ln p_y^1 - \left(u^2 - 1\right) \ln p_y^2 - \left(u^3 - 1\right) \ln \left(1 - p_y^1 - p_y^2\right) \right] \tag{31}
$$

Again this equation is extended naturally if four or more areas are assessed in combination.

In implementation, the parameters:

$$
E[p^i] = \frac{u^i}{u^{tot}}
$$
\n(32)

where 
$$
u^{tot} = \sum_{i=1}^{n} u^{i}
$$

which are the average proportions of the combined abundance to be found in each area *i* of a total of *n* areas considered are treated as estimable parameters of the model, except that the parameter  $u^1$  is fixed externally, with different values being chosen to achieve different levels of inter-annual variability (in terms of CVs) of  $p<sup>i</sup>$ :

$$
CV(pi) = \sqrt{\frac{u^{tot} - u^{i}}{u^{i}(u^{tot} + 1)}}
$$
(33).

Once  $u^1$  is fixed externally, other parameters such as the  $u^i$  s and the  $p_y^i$  s are estimated from the model fit.

In summary, the estimable parameters in the model are as follows (see also Butterworth *et al.* (1999) for further details): (i) the age-independent natural mortality,  $M$  (or age-dependent  $M_a$ );

- (ii) numbers-at-age for all ages for the final year considered;
- (iii) numbers-at-age for the maximum age considered in the likelihood for every year;
- (iv) one selectivity-at-age (for ages 16-21) for the period of commercial catches;
- (v) two selectivities-at-age (for ages 1 and 2-6) for the period of scientific catches;
- (vi) *<sup>i</sup>*  $u^i$  s, which define the beta (or Dirichlet) distributions (except that  $u^1$  is input, being varied to meet a criterion that is specified in the next Section);
- (vii) *<sup>i</sup>*  $p_y^i$  s which are the proportions of the whales in area *i* in year *y*;
- (viii) The resilience parameter *A* for the stock-recruitment relationship;
- (ix)  $K_1^f$ ,  $K_2^f$ ,  $K_3^f$ ,  $\gamma$  for the stock-recruitment relationship; and
- (x)  $N_{y,1}$  where  $y=1931$  to 1941.

#### *Ageing-error introduced in the model*

One of the major tasks identified by the working group on population modelling at the 58<sup>th</sup> IWC-SC meeting is to develop an appropriate error model for the catch-at-age data to be used to take account of potential errors and biases in the ageing and length data and how these may have been changed over time (IWC 2006 – Appendix 4 of Annex G). This model is in the process of development within this working group and is not yet available. Thus, in this study we assume the ageing-error identified by Kato *et al*. (1991) and subsequently used in Butterworth *et al*. (1999).

Kato *et al*. (1991) examined the effect of differences in age-reader on age readings of earplugs obtained from Antarctic minke whales. They calculated the standard deviation (*s*) of the differences in age-reading between the two different readers by the following equation:

$$
s^2 = \sum_{i=1}^{n} (X_i - Y_i)^2 / 2n
$$
 (34)

where  $X_i$  and  $Y_i$  denote the layer counts for the earplug *i* by readers  $X$  and  $Y$  respectively and  $n$  is the number of samples. The results of this study by Kato *et al*. (1991) are shown in Table 3.

Table 3 indicates that as the absolute age of minke whales increases, the value of *s* increases, which means that the differences in age-reading between the readers get larger with age. Thus, we assumed the following ageing-error model which assumes ageing-error to increase proportionally to the age of the animal:

$$
a' = a \cdot (1 + \varepsilon) \qquad \qquad \varepsilon \sim N(0; \sigma_e^2) \tag{35}
$$

where *a'* is the observed age of an animal of actual age *a*, and  $\sigma_e$  reflects the extent of ageing-error. Here the assumption is made that  $\sigma_e$  =0.066, based on the result of Kato *et al.* (1991). The ageing-error matrix elements  $E_{a,a'}$ (see equation 20) give the probabilities of animals with true age *a* being assigned to age *a'*; the matrix elements are evaluated by integration based on equation 35, with ages assigned larger than the maximum age (i.e. 54) all considered to be age 54 (in the actual catch-at-age data, ages are assigned up to age 54+).

A sensitivity test is run for a case when  $C_{y,a}$  in equation (1) is substituted by  $\hat{C}_{y,a}$  for ages considered in the contribution of the catch-at-age data to the likelihood function as shown in equation (17) and (18). This is to investigate the consequences of using data for catches-at-age that are in error in the basic dynamics equation.

#### **Specifications of the scenarios considered**

For reasons explained in the "Introduction" section, we conduct analyses only for the separate I-stock (Area IIIE+IV+VW) and P-stock (Area VE+VIW) scenarios, with no mixing across the boundary.

The parameter  $u^1$  of the beta/Dirichlet distributions (see equations 28 and 30) was chosen so that the standard deviation of the standardised<sup>6</sup> residuals for the survey estimates of abundance was (about) 1. In other words, variability in the distribution of the population between the areas over which it ranges is assumed to account for all variance in excess of the survey sampling CV, so that *CVadd* (see following equation 13) is effectively set to zero.

### *Reference case and sensitivity tests*

Given that attempts to estimate *q* (the relative bias of the JARPA compared to the IDCR abundance estimates) generally provide results less than 1 (typically close to *q*=0.7) for the most recent abundance estimates from JARPA (Hakamada *et al*. 2006), *q* is estimated for the "Reference case"<sup>7</sup> Assessments. Since earlier analyses have used all the available abundance estimates and catch-at-age data for most of their results, this paper continues that practice for this "Reference case". Runs are also conducted omitting some of these data, but in the interests of keeping to a manageable set of results, sensitivities are not run for every possible combination of such factors, but rather for convenience results are shown for modifications to the "Reference case" which generally alter only one factor at a time.

The sensitivity tests run for each stock involve some or all of the following:

- 1. Maximum age *m* considered in the likelihood is 45 rather than 30.
- 2.  $\hat{C}_{y,a}$  is used instead of  $C_{y,a}$  in equation (1) for ages considered in the catch-at-age data contribution to the likelihood.
- 3. Set *q*=1 (i.e. use JARPA abundance estimate as absolute abundance estimates rather than relative).
- 4. Use different series of abundance estimates for JARPA (detailed in the Data section above). A scenario that increases the abundance estimates from the IDCR/SOWER and JARPA by 50% is also considered to preliminarily investigate the implications of  $g(0)$  < 1.
- 5. Either the JARPA or the IDCR/SOWER estimates of abundance are omitted.
- 6. For the commercial period, only data for the later half (i.e. collected only after 1979) are used since they may have lesser age/length measurement errors.
- 7. Use of only the catch-at-age data obtained from the JARPA surveys.
- 8. Retrospective analyses for the periods ending 1995, 1998, 2001.
- 9. Ageing error as given by equation (35) is introduced.
- 10. Consideration of the possibility of change in age-at-sexual-maturity over time.
- 11. Various selectivity function scenarios:

 $\overline{a}$ 

The selectivity functions for the "Reference case" are shown in Figure 1. Examples of other selectivity functions assumed for sensitivity tests are illustrated in Figure 2 and are similar to those considered in Butterworth *et al*. (1999). These include scenarios that consider different commercial selectivity slopes (left hand side plots in Figure 2) and the possibility of older animals hidden (from the surveys) in the pack ice for both commercial and scientific selectivity (two of the right hand side plots in Figure 2).

12. The relationship between natural mortality and age is taken to be piecewise linear as defined below (this function is kept of the same form as that used by Punt and Polacheck (2006) to make comparisons of results between the two methods easier):

$$
M_{a} = \begin{cases} M_{0} & \text{if } a \le a_{1} \\ M_{0} + (M_{1} - M_{0}) \cdot \frac{(a - a_{1})}{(a_{2} - a_{1})} & \text{if } a_{1} \le a < a_{2} \\ M_{1} & \text{if } a_{2} \le a \le a_{3} \\ M_{1} + (M_{x} - M_{1}) \cdot \frac{(a - a_{3})}{(a_{4} - a_{3})} & \text{if } a_{3} \le a < a_{4} \\ M_{x} & \text{if } a \ge a_{4} \end{cases}
$$
(36)

where  $M_0$  is the natural mortality rate for animals aged  $a_1$  and younger,

 $M_1$  is the natural mortality rate for animals aged between  $a_2$  and  $a_3$ , and

<sup>&</sup>lt;sup>6</sup> The standardisation is in terms of the sampling CV estimated for the survey in question.

 $^7$  This term is used deliberately, rather than to call this a "Base Case", to reflect that there is no intention to imply that the selection of data used for this Reference case is necessarily the best.

 $M_x$  is the natural mortality rate for animals aged between  $a_4$  and older.

Computations here take  $a_1=3$ ,  $a_2=10$ ,  $a_3=30$ , and  $a_4=35$ , as implemented in Punt and Polacheck (2006).

#### **Calculation of** *MSYR*

When *M* is constant, the equilibrium number of animals of age *a* under a fishing proportion *F* for fully selected ages can be expressed as:

$$
N_a(F) = N_1(F) \cdot \left(\prod_{a'=1}^{a-1} (1 - S_{a'} \cdot F)\right) \cdot e^{-\sum_{a'=1}^{a-1} M_a} \tag{37}
$$

The catch of animals of age *a* can be expressed as  $C(F) = \sum_{n=1}^{\infty} F \cdot S_a \cdot N_a(F)$ =  $=$   $\sum F \cdot S_a$ . *m a*  $C(F) = \sum F \cdot S_a \cdot N_a(F)$ 1 , and the *F* value that gives the

maximum *C*(*F*) (=*MSY*) is  $F_{MSY}$  (solved by setting  $\frac{dC}{dF} = 0$ ). This value of  $F_{MSY}$  is alternatively termed *MSYR* 

for the component of the population specified by the selectivity function.

### **RESULTS**

 $\overline{a}$ 

Various output statistics<sup>8</sup> for the I and P-stocks are shown in Tables 4 and 5 respectively, which includes both "Reference case" and various sensitivity results. It should further be noted that –*ln*L values shown are not always comparable within sensitivities for a particular scenario (e.g. when age-dependence in *M* is estimated compared to the "Reference case" with an age-invariant *M*, because the catch-at-age overdispersion parameters (the  $\lambda^{c,J/s}$  's –see equations 17 and 18) are re-estimated for each fit. Various plots for the "Reference case" results for the I-stock are shown in Figure 3 and plots for the sensitivity results for this stock are shown in Figures 4a-b. Corresponding plots for the P-stock are shown in Figures 5 and 6a-b. The 95% CI's shown in these plots are Hessian based.

The estimated natural mortality (*M*) for the "Reference case" assessment for the I-stock is 0.056 (CV=0.16). This varies from 0.038 (CV=0.27) when only the JARPA abundance estimates are considered in the model fit, to 0.065 (CV=0.19) when only the IDCR/SOWER abundance estimates are taken into account (Table 4). The estimated *M* for the "Reference case" assessment for the P-stock is 0.069 (CV=0.15). When the JARPA abundance estimates are the only abundance series contributing to the likelihood, *M* is estimated to be 0.060 (CV=0.27), and when it is only the IDCR/SOWER abundance estimates contributing in this way, *M* is estimated to be 0.070 (CV=0.15).

These estimates of *M* are not particularly sensitive to the choice between the alternative JARPA abundance estimate series (Hakamada *et al*. 2006), whether ageing-error (of the form assumed) or change in the age-at-sexual-maturity is considered or not, or whether a selectivity slope is admitted for the commercial and scientific catches (see Figures 4a-b for I-stock, and Figures 6a-b for P-stock). When *M* is treated as age-dependent, *M* for ages 10-30 for both stocks is estimated to be lower  $(M=0.045 \text{ (CV}=0.19)$  for the I-stock and  $M=0.066 \text{ (CV}=0.15)$  for the P-stock) than when a constant *M* is assumed, and higher for ages  $\langle 10 \text{ or } \rangle 30$ .

The estimated *MSYR(1+)* for the "Reference case" assessment for the I-stock is 0.055, and this varies from 0.030 to 0.073 depending on the assumptions of the model (Table 4).  $MSYR(I+)$  for the "Reference case" for the P-stock is 0.036 and this varies from 0.029 to 0.092 depending on the assumptions (Table 5).

The estimated trend in recruitment shows an increase until about the mid 1960s for all the scenarios considered in the model for both stocks, followed by a decline then stabilization (Figures 3-6). The trends in total population size are similar, but the peak is a little later (around the early 1970s) than in the case of the recruitment.

<sup>&</sup>lt;sup>8</sup> These particular statistics are as have been agreed for standardisation purposes by the catch-at-age analyses intersessional email correspondence group.

If the early part of the commercial catch-at-age data for the I-stock is omitted, this has little impact on results. However, if all these commercial data are omitted, the approach encounters convergence problems, and seems unable to estimate measures of management interest (early increase rates in recruitment and *MSYR*) satisfactorily.

One notable difference between the results for the two stocks is that while there is little retrospective pattern in the assessments for the I-stock, those for the P-stock (and hence also of the associated *M* and  $MSYR(1+)$ ) have stabilised only recently, and with trends and parameter estimates now more similar to those for the I-stock.

## **DISCUSSION**

Comparing with earlier assessments using this methodology (Butterworth *et al*. 1999, 2002), CVs on estimates of *M* as data have accumulated have decreased roughly speaking from about 0.35 to 0.15. For the I-stock assessment, estimates of *M* are typically in the range 0.05-0.06 with CVs of about 0.15-0.20. For the P-stock, *M* estimates are a little higher, at about 0.06-0.07 with CVs ranging over 0.12-0.17. The "Reference case" estimates of *MSYR(1+)* are about 6% for the I-stock and 4% for the P-stock. The considerable increase in precision for the results from these analyses compared to the earlier ones is closely linked to the long-term accumulation of data from the JARPA surveys. This improved precision in the estimation of *M* may contribute in the improvement of management and assessment of this species, since it can reduce the uncertainty concerning the value of *M* and associated with this provide an improved prior distribution for *MSYR*. The latter in particular, in the context of providing a measure of the productivity of which the species is capable, is essential information for effective RMP implementation through reduction of the range of plausible scenarios which need to be considered in *Implementation Simulation Trials.* Estimation of *M* and other parameters by biological stock is also a major advance compared to previous earlier work which was based on Management Area-specific assessments.

As regards to the estimated population and recruitment trend, most results show an initial increase in recruitment estimates of about 4-6% pa until about 1970, followed either by a stock decline (typically at between about 1-3% pa over recent decades) or sometimes stabilisation. These latter trends are very sensitive to the estimation of *M*, which in turn depends on the time-series of abundance estimates selected for input to the model fitting process. For the fits to the stock-recruitment model, carrying capacity generally shows an increase up to about 1960, followed by a decline.

## **FURTHER WORK**

As discussed in the "Introduction" section, the abundance estimates to be used in the final application of this model remain under discussion in the IWC-SC. The estimated *M* from this approach is quite sensitive to trends in these estimates of abundance, and once they are finalised by the IWC-SC, the analyses should be re-run to provide *M* and *MSYR* estimates based on those agreed abundance estimates.

In addition, as noted in the "Methodology" section, the working group on population modelling in the IA sub-group of the IWC/SC is currently in the process of developing an appropriate error model for the catch-at-age data to be used to take account of potential errors and biases in the ageing and length data and how these may have been changed over time. Once these error models are available, the corresponding error structures can be incorporated in updates of these

analyses. Sensitivity of the results to different stock-recruitment functions (e.g. use of  $\frac{dy}{dx}$ ) + 1 1 *y y K*  $\frac{N_y^{1+}}{K_y^{1+}}$  instead of  $\frac{N_y^{J}}{K_y^{J}}$ *f y K*  $\frac{N_y^J}{f}$  in equation

(6)) will also be explored in future analyses.

The full likelihood function incorporates components of two rather different types: the one relates to the genuine likelihood functions based on observed data such as catches-at-age and abundance estimates; the other reflects prior information on unknown parameters (or latent variables), which can incorporate further hierarchical parametric structures. The latter can be regarded as penalties for constraining the overall parameter space. To handle these latent variables, essentially a penalized likelihood approach has been employed. Although parameters related to weights for these penalties were estimated or specified in somewhat *ad hoc* ways, the values used are considered either to be reasonably well motivated or (to the extent to which tests have been possible) such that key results are not too sensitive to their reasonable variation. The use of the marginal likelihood function of the observed data, in which latent variables are integrated out, is another possible way for estimating such weights as well as hyperparameters. Although there are some computational difficulties with such an approach, it would nevertheless seem to warrant further investigation.

### **ACKNOWLEDGEMENTS**

The authors thank T. A. Branch, T. Hakamada and R. Zenitani for the provision of data and analysis results used in this paper, and Y. Fujise, H. Hatanaka, H. Kato, H. Kishino, S. Ohsumi, H. Okamura, L. Pastene, A. E. Punt and many other Japanese scientists for very useful comments on these analyses and earlier drafts of this paper.

#### **REFERENCES**

- Bando, T., Zenitani, R., Fujise, Y. and Kato, H. Biological parameters of Antarctic minke whale based on materials collected by the JARPA survey in 1987/88 to 2004/05. JARPA review document SC/D06/J11.
- Butterworth, D. S., Punt, A. E., Branch, T. A., Fujise, Y., Zenitani, R. and Kato, H. 2002. Updated ADAPT VPA recruitment and abundance trend estimates for Southern Hemisphere minke whales in Areas IV and V. International Whaling Commission Document SC/54/IA25: 20 pp.
- Butterworth, D. S., Punt, A. E., Geromont, H. F., Kato, H. and Fujise, Y. 1999. Inferences on the dynamics of Southern Hemisphere minke whales from ADAPT analyses of catch-at-age information. J. Cetacean Res. Manage. 1: 11-32.
- Hakamada, T., Matsuoka, K. and Nishiwaki, S. 2006. An update of Antarctic minke whale abundance estimate based on JARPA data. JARPA review document SC/D06/J6.
- IWC [International Whaling Commission] 2006. Report of the Sub-Committee on the comprehensive assessment of whale stocks in-depth assessment. Available from http://www.iwcoffice.org/sci\_com/screport.htm#report
- Kato, H., Zenitani, R. and Nakamura, T. 1991. Inter-reader calibration in age readings of earplugs from Southern minke whales, with some notes on age readability. Rep. int. Whal. Commn 41: 339-343.
- Mori, M. and Butterworth, D. S. 2005. Some advances in the application of ADAPT-VPA to minke whales in Areas IV and V. International Whaling Commission Document SC/57/IA17: 27 pp.
- Mori, M. and Butterworth, D. S. 2006. A first step towards modelling the krill-predator dynamics of the Antarctic ecosystem. *CCAMLR Science* 13. 217-277.
- Mori, M., Butterworth, D. S. and Kitakado, T. 2006a. Application of ADAPT-VPA to various stock hypotheses on Antarctic minke whales distributed through IWC management Areas IIIE to VIW. Paper SC/58/IA8 presented to the IWC Scientific Committee, May 2006 (St. Kitts) (unpublished). 40pp.
- Mori, M., Butterworth, D. S., Zenitani, R. and Kato, H. 2006b. Model-based analyses of trends over time in the age corresponding to the transition phase for Antarctic minke whales in the JARPA research area. JARPA review document SC/D06/J16.
- Pastene, L.A., Goto, M., Kanda, N., Bando, T., Zenitani, R., Hakamada, T., Otani, S. and Fujise, Y. 2005. A new interpretation of the stock identity in the Antarctic minke whale (Balaenoptera bonaerensis) based on analyses of genetics and non-genetics markers. Paper JA/J05/JR3 presented to the Review Meeting of the Japanese Whale Research Program under Special Permit in the Antarctic (JARPA) called by the Government of Japan, January 2005 (unpublished). 30pp.
- Punt, A. E. and Polacheck, T. 2006. Further statistical catch-at-age analyses for Southern Hemisphere minke whales. International Whaling Commission Document SC/58/IA2: 40 pp.
- Sakuramato, K. and Tanaka, S. 1985. A new multi-cohort method for estimating Southern Hemisphere minke whale populations. Rep. int. Whal. Commn35:261-271.
- Tanaka, E., Zenitani, R. and Fujise, Y. 2006. An estimation of natural mortality coefficient of Southern minke whales using JARPA data. JARPA review document SC/D06/J13.
- Tanaka, S. 1990. Estimation of natural mortality coefficient of whales from the estimates of abundance and age composition data obtained from research catches. Rep. int. Whal. Commn 40: 531-536.
- Zenitani, R. and Kato, H. 2006. Temporal trend of age at sexual maturity of Antarctic minke whales based on transition phase in earplugs obtained under JARPA surveys from 1987/88-2004/05. JARPA review document SC/D06/J15.

## **APPENDIX 1**

## **IDCR/SOWER ESTIMATES FOR SH MINKE CATCH-AT-AGE ANALYSES**

### T.A. BRANCH

Preliminary minke whale abundance estimates calculated from the IDCR/SOWER cruise data for use in catch-at-age analyses are as follows.

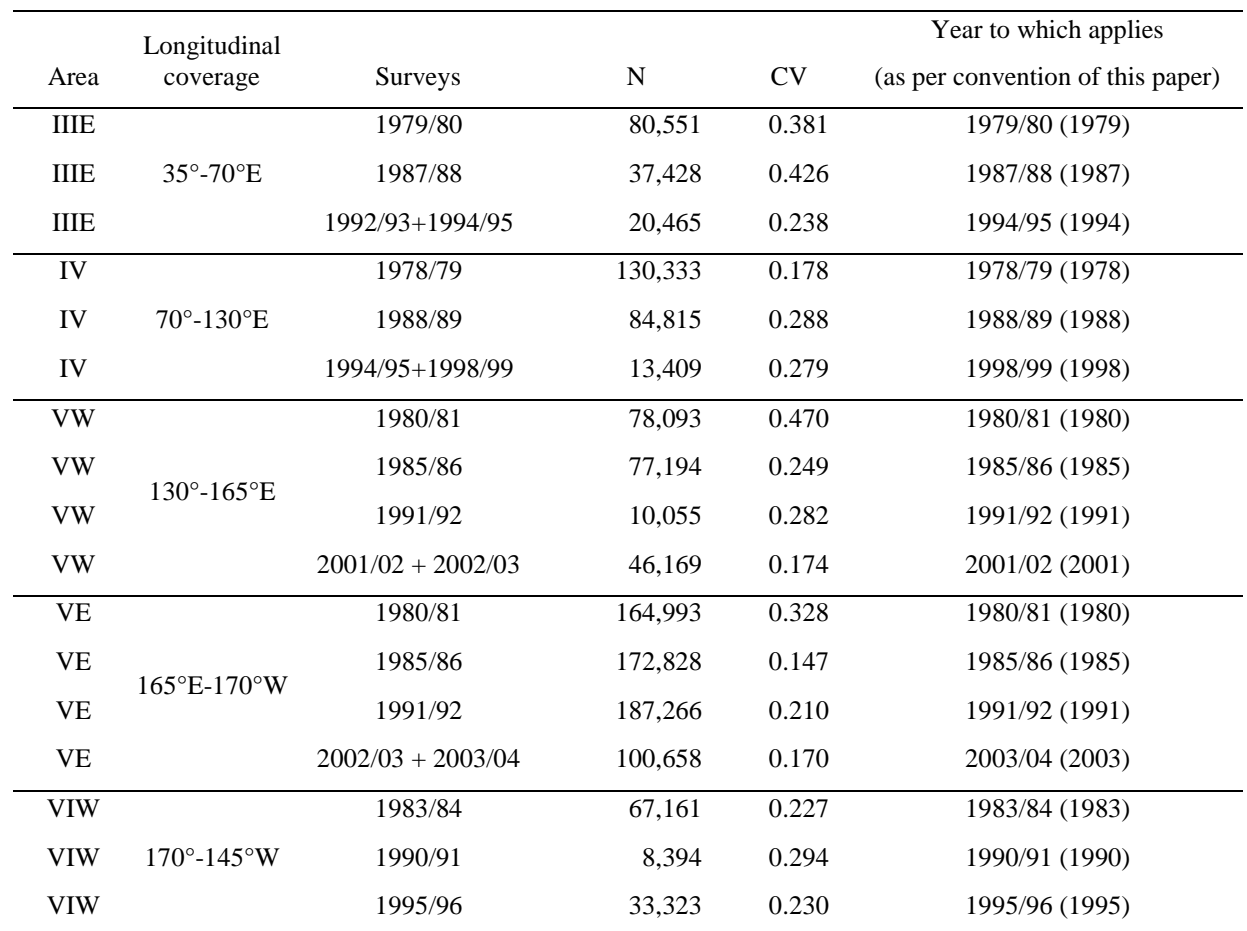

Note that these (sub-)Areas correspond to the regions covered by the JARPA surveys (see, for example, ICR document JA/J05/JR3 on the ICR website); in particular the VW/VE division here is at 165°E to correspond to an hypothesised stock division line based on genetic analyses and agreed for use in these catch-at-age analyses.

The "Year to which applies" is the year to which the estimate should be assumed to apply in the model fitting process. In cases where two survey seasons are involved, it is that one of the two during which the greater part of the (sub-)Area was covered.

These estimates have been based on the approach of Branch (2005), and have the following broad features/specifications:

- Estimates are standardised to IO mode assuming  $g(0)=1$ , and combining modes using inverse variance weighting with a constant inter-mode calibration factor R=0.826 (CV=0.089) from Branch and Butterworth (2001).
- Where the survey stratum spans a sub-Area boundary, the abundance estimate required has been obtained by pro-rating proportional to longitudinal coverage.
- Pro-rating was conducted prior to combining survey modes.
- For the first two circumpolar cruises for which coverage did not always extend as far north as 60°S, the estimates given include extrapolation for this unsurveyed area by assuming a density equal to that in the corresponding northern stratum of the survey.
- There is little by way of common factors used to generate the estimates listed, so that any additions required can adequately assume independence for computing the associated CV.

## **References**

- Branch, T. A. 2005. Preliminary abundance estimates for Antarctic minke whales from three completed sets of IDCR/SOWER circumpolar surveys, 1978/79 to 2003/04. IWC Paper **SC/57/IA16**:26 pp.
- Branch, T. A., and D. S. Butterworth. 2001. Southern Hemisphere minke whales: standardised abundance estimates from the 1978/79 to 1997/98 IDCR/SOWER surveys. Journal of Cetacean Research and Management **3**:143- 174.

**Table 1** Catch at age matrices by Area and by nation. For economy of space, ages have been grouped by 3, so that age 5 (for example) combines ages 4-6. Note that 1971 reflects the 1971/72 season.

# **Area IIIE – Japan**

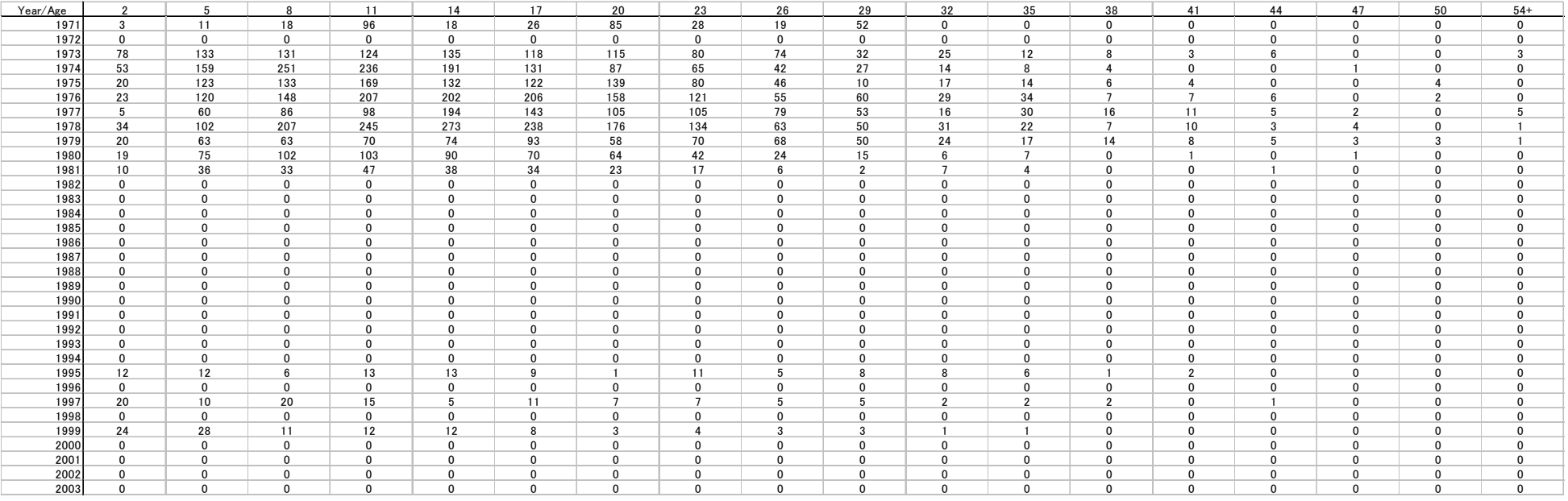

# **Area IIIE – USSR**

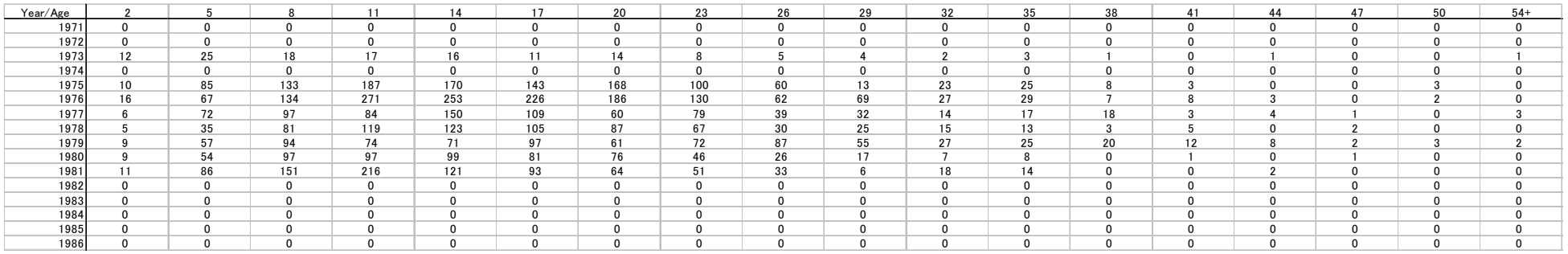

### **Area IV – Japan**

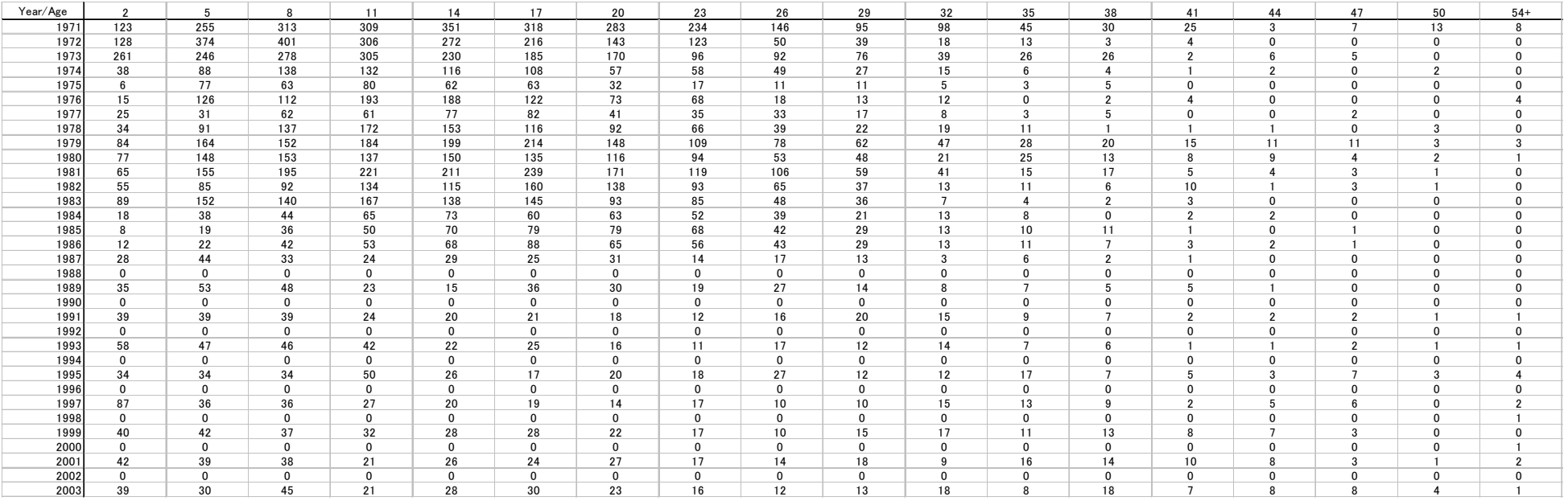

# **Area IV – USSR**

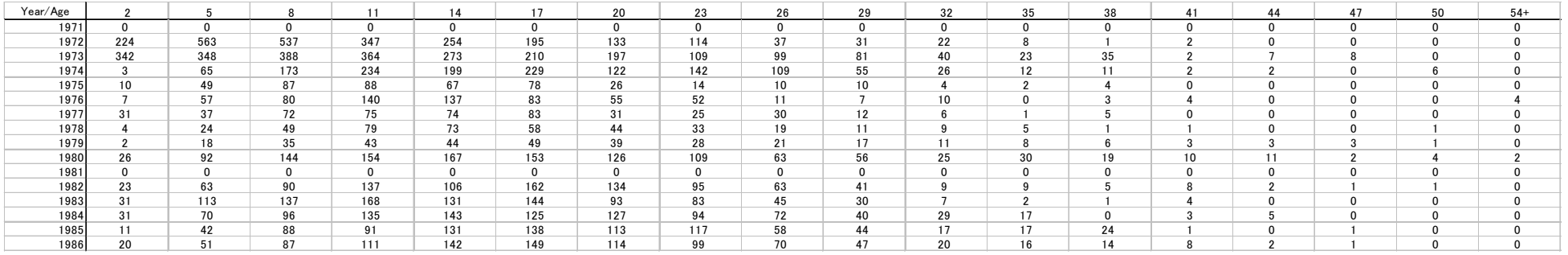

# **Area VW – Japan**

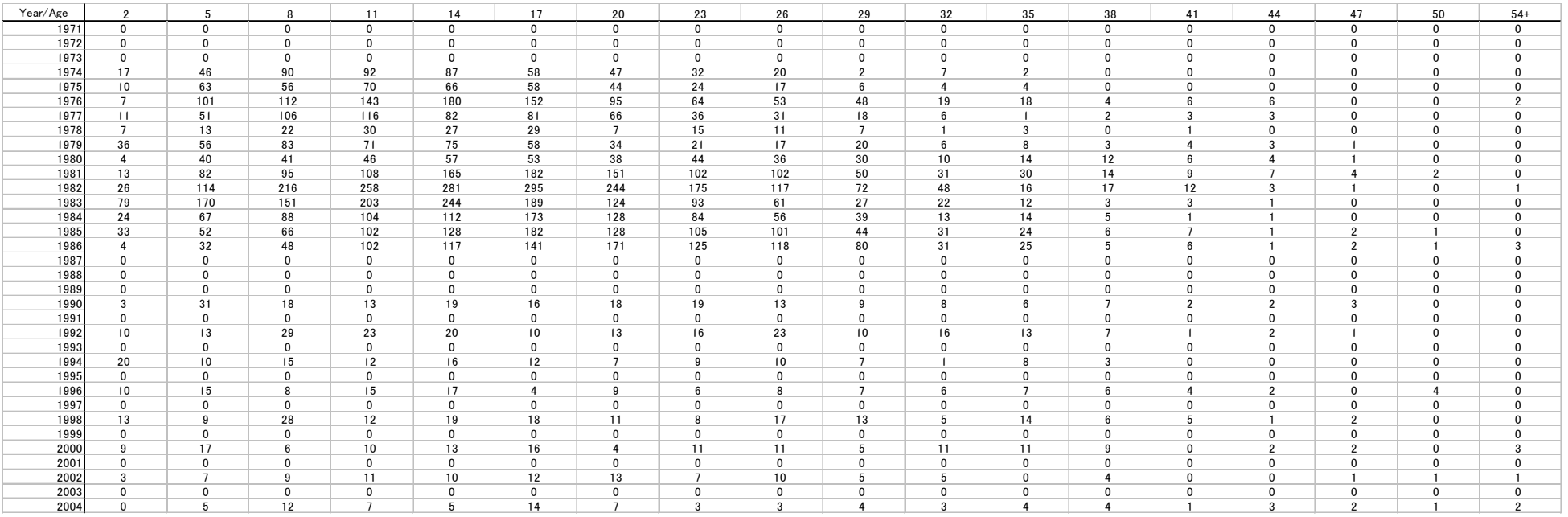

# **Area VW – USSR**

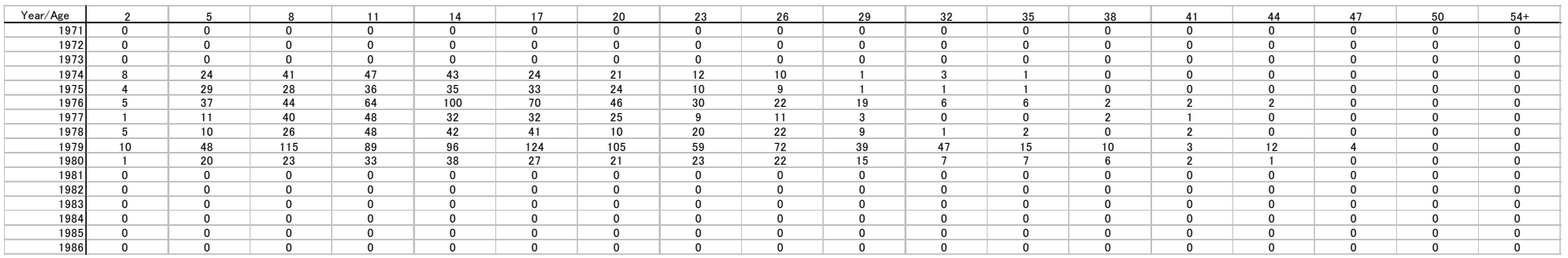

### **Area VE – Japan**

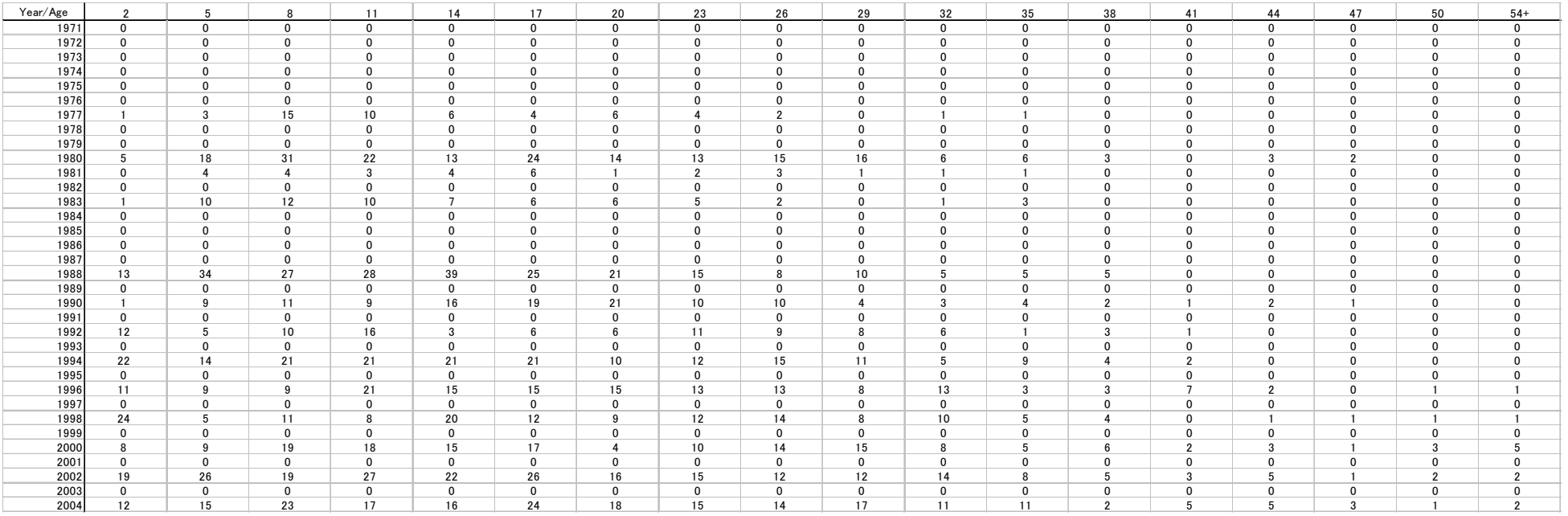

# **Area VE – USSR**

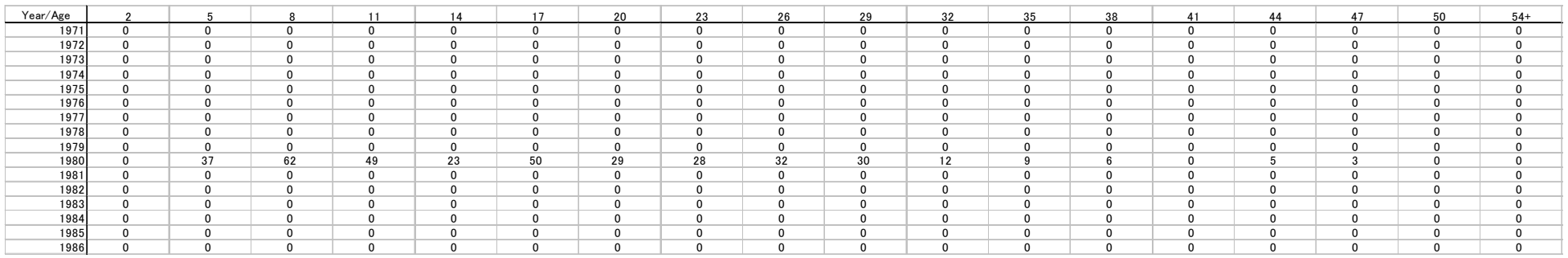

### **Area VIW - Japan**

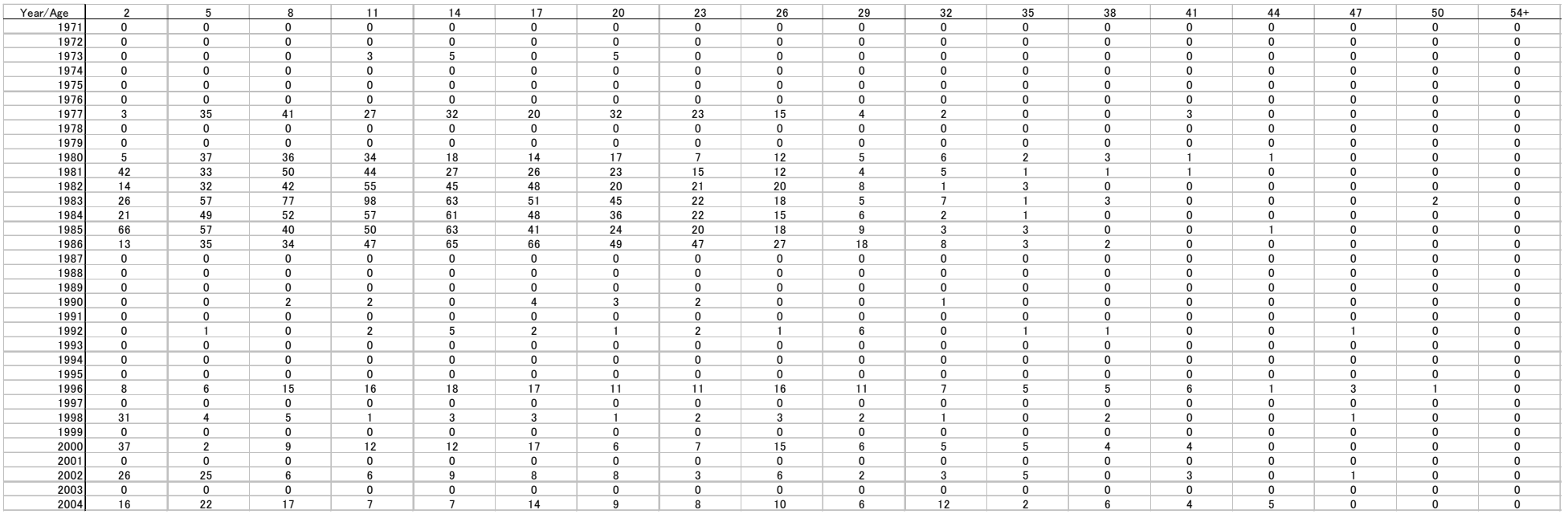

# **Area VIW – USSR**

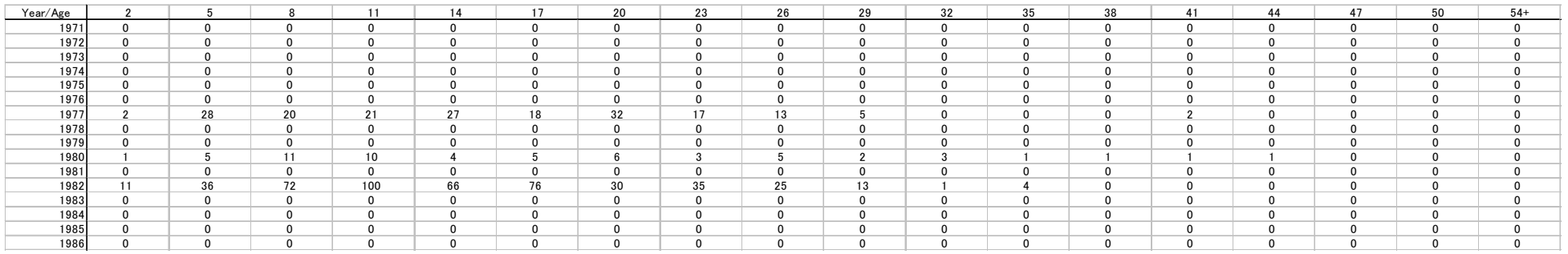

**Table 2** Abundance estimates from sightings surveys (see text for source details).

| Year to which applies | Estimate (CV) |  |  |
|-----------------------|---------------|--|--|
| 1979                  | 80551 (0.381) |  |  |
| 1987                  | 37428 (0.426) |  |  |
| 1994                  | 20465 (0.238) |  |  |
|                       |               |  |  |
| 1995                  | 10262 (0.388) |  |  |
| 1997                  | 5618 (0.637)  |  |  |
| 1999                  | 12940 (0.837) |  |  |
| 2001                  | 54717 (0.488) |  |  |
| 2003                  | 35241 (0.352) |  |  |
|                       | $\cdots$      |  |  |

**Area IIIE** 

**Area IV** 

| Survey               | Year to which applies | Estimate (CV)  |
|----------------------|-----------------------|----------------|
| <b>IDCR 1978/79</b>  | 1978                  | 130333 (0.178) |
| <b>IDCR 1988/89</b>  | 1988                  | 84815 (0.288)  |
| IDCR 1994/95+1998/99 | 1998                  | 13409 (0.279)  |
|                      |                       |                |
| JARPA 1989/90        | 1989                  | 48167 (0.203)  |
| JARPA 1991/92        | 1991                  | 52467 (0.274)  |
| JARPA 1993/94        | 1993                  | 41398 (0.192)  |
| JARPA 1995/96        | 1995                  | 42363 (0.203)  |
| JARPA 1997/98        | 1997                  | 25922 (0.220)  |
| JARPA 1999/00        | 1999                  | 44931 (0.151)  |
| JARPA 2001/02        | 2001                  | 48280 (0.188)  |
| JARPA 2003/04        | 2003                  | 44564 (0.291)  |
|                      |                       |                |

**Area VW** 

|  | Survey               | Year to which applies | Estimate (CV)  |
|--|----------------------|-----------------------|----------------|
|  | <b>IDCR 1980/81</b>  | 1980                  | 78093 (0.470)  |
|  | <b>IDCR 1985/86</b>  | 1985                  | 77194 (0.249)  |
|  | <b>IDCR 1991/92</b>  | 1991                  | 10055 (0.282)  |
|  | IDCR 2001/02+2002/03 | 2001                  | 46169 (0.174)  |
|  |                      |                       |                |
|  | JARPA 1990/91        | 1990                  | 56381 (0.210)  |
|  | JARPA 1992/93        | 1992                  | 41922 (0.227)  |
|  | JARPA 1994/95        | 1994                  | 20113 (0.248)  |
|  | JARPA 1996/97        | 1996                  | 23719 (0.241)  |
|  | JARPA 1998/99        | 1998                  | 84405 (0.319)  |
|  | JARPA 2000/01        | 2000                  | 19608 (0.321)  |
|  | JARPA 2002/03        | 2002                  | 100775 (0.205) |
|  | JARPA 2004/05        | 2004                  | 38790 (0.192)  |
|  |                      |                       |                |

**Area VE** 

| Survey               | Year to which applies | Estimate (CV)  |
|----------------------|-----------------------|----------------|
| <b>IDCR 1980/81</b>  | 1980                  | 164993 (0.328) |
| <b>IDCR 1985/86</b>  | 1985                  | 172828 (0.147) |
| <b>IDCR 1991/92</b>  | 1991                  | 187266 (0.210) |
| IDCR 2002/03+2003/04 | 2003                  | 100658 (0.170) |
| JARPA 1990/91        | 1990                  | 105409 (0.248) |
| JARPA 1992/93        | 1992                  | 82137 (0.282)  |
| JARPA 1994/95        | 1994                  | 143596 (0.256) |
| JARPA 1996/97        | 1996                  | 118335 (0.256) |
| JARPA 1998/99        | 1998                  | 40755 (0.277)  |
| JARPA 2000/01        | 2000                  | 141389 (0.210) |
| JARPA 2002/03        | 2002                  | 75210 (0.201)  |
| JARPA 2004/05        | 2004                  | 53387 (0.177)  |

**Area VIW** 

| Survey              | Year to which applies | Estimate (CV) |  |
|---------------------|-----------------------|---------------|--|
| <b>IDCR 1983/84</b> | 1983                  | 67161 (0.227) |  |
| IDCR 1990/91        | 1990                  | 8394 (0.294)  |  |
| <b>IDCR 1995/96</b> | 1995                  | 33323 (0.230) |  |
|                     |                       |               |  |
| JARPA 1996/97       | 1996                  | 12533 (0.317) |  |
| JARPA 1998/99       | 1998                  | 38355 (0.296) |  |
| JARPA 2000/01       | 2000                  | 21873 (0.261) |  |
| JARPA 2002/03       | 2002                  | 12358 (0.297) |  |
| JARPA 2004/05       | 2004                  | 18700 (0.247) |  |
|                     |                       |               |  |

**Table 3**. Estimated standard deviations (*s*) of reading differences between readers A and B (extracted from Table 1 of Kato *et al*. 1991). The sample size is given by *n*, and *A* is the mean. The age-interval corresponds to reader A's reading.

| Interval  | n   |         | s       | $CV(\%)$ |
|-----------|-----|---------|---------|----------|
| $-10$     | 73  | 7.1575  | 0.43004 | 6.008    |
| $11 - 20$ | 150 | 15.1533 | 1.03602 | 6.837    |
| $21 - 30$ | 95  | 24.5053 | 1.40675 | 5.741    |
| $31 -$    | 38  | 36.4342 | 2.00984 | 5.516    |
| Total     | 356 | 18.2809 | 1.20393 | 6.586    |

Table 4. Results of various statistics for the "Reference case" and sensitivity tests for the **I-stock**. Increase rates are given as annual proportions. Estimated CVs where given, are based upon the Hessian approximation – this was cross-checked against likelihood profile estimation for the CV of *M* in an earlier analysis, and was found there to have achieved good accuracy. Values of *b* reflect the slope parameters of log-linear regressions of the model quantity concerned against year over the period indicated. Note that this cannot be satisfactorily estimated for recruitment for 1945-68 when all the commercial catch-at-age data are omitted, as those earlier cohorts are hardly represented in the catch-at-age data that remain.

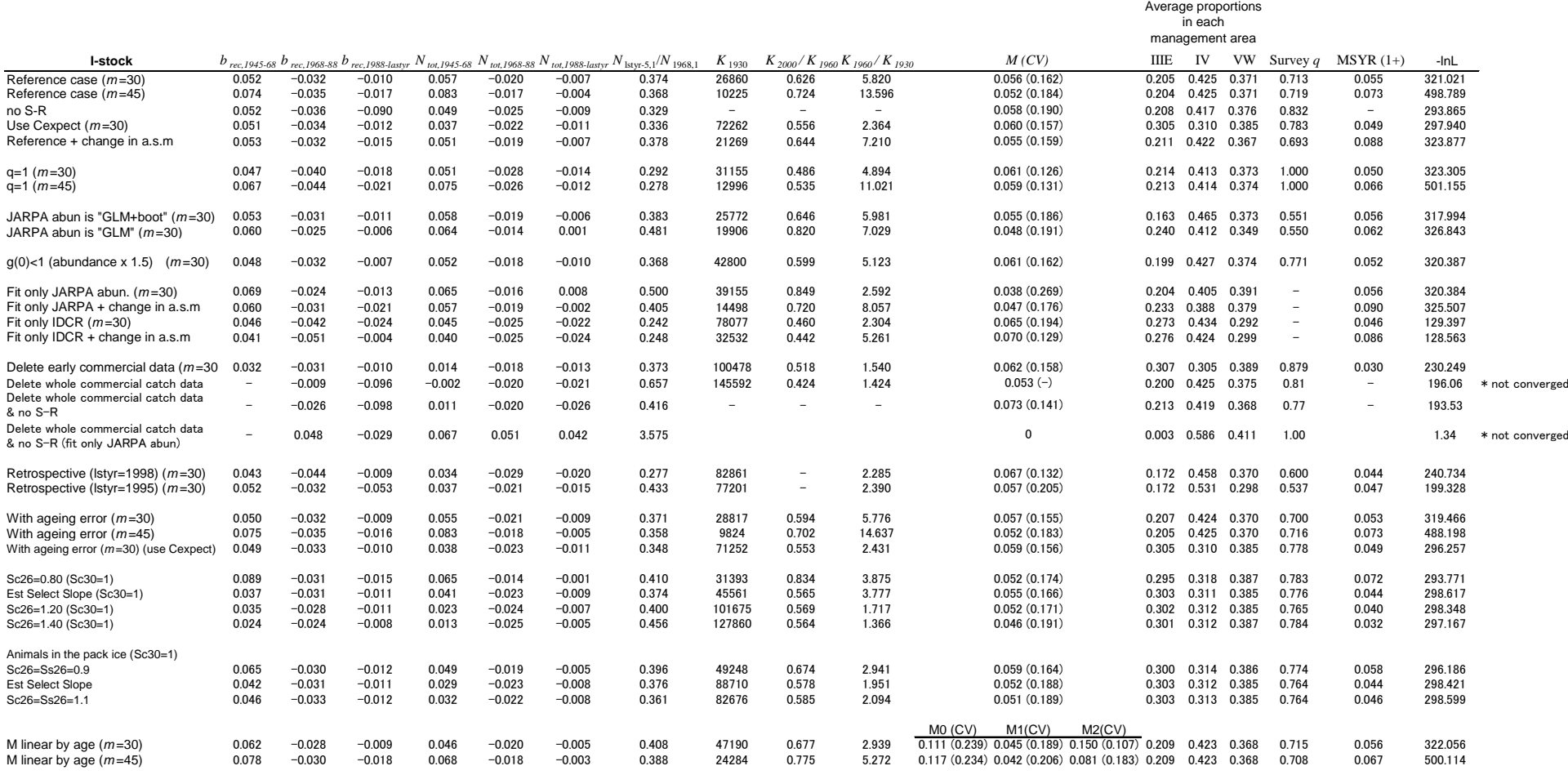

Table 5. Results of various statistics for the "Reference case" and sensitivity tests for the P-stock. Increase rates are given as annual proportions. Estimated CVs where given, are based upon the Hessian approximation – this was cross-checked against likelihood profile estimation for the CV of *M* in an earlier analysis, and were found there to have achieved good accuracy.

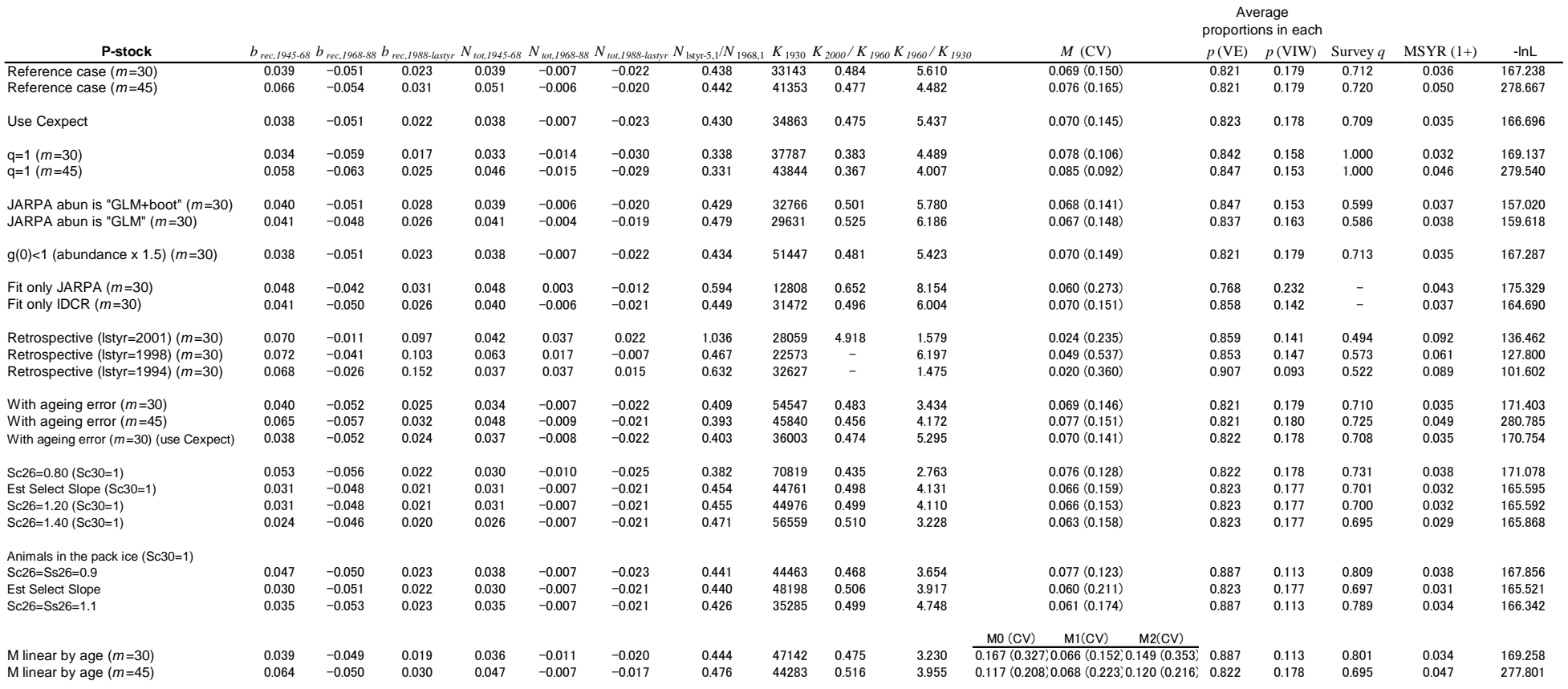

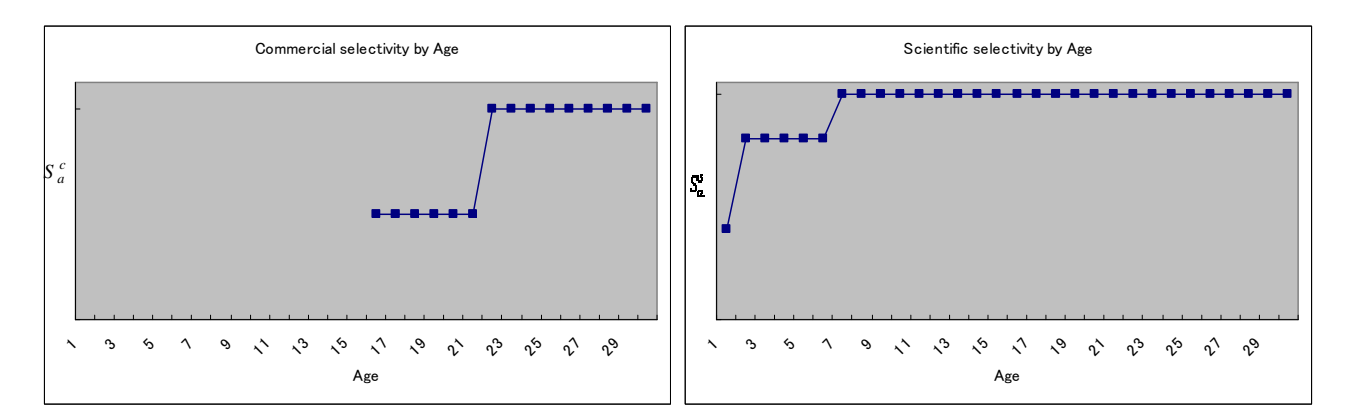

**Figure 1.** Assumed commercial and scientific selectivities by age for the "Reference case" scenario.  $S_{16-21}^c$ ,  $S_1^s$  and  $S_{2-6}^s$  are estimated.

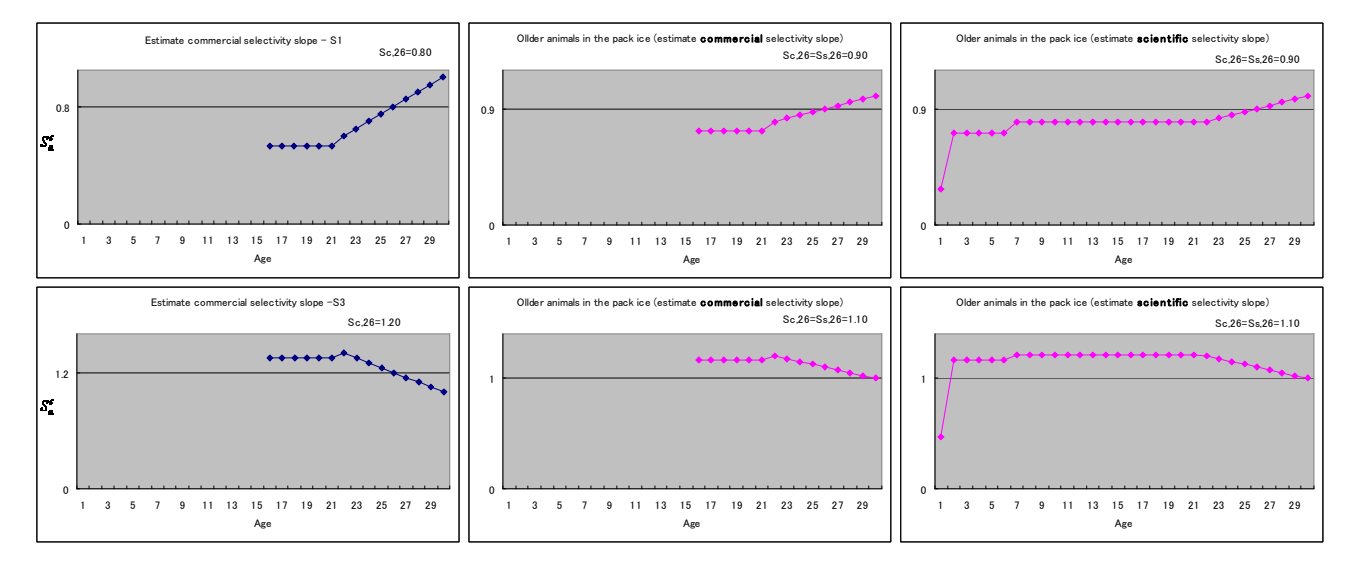

**Figure 2**. Illustration of selectivity functions considered in the sensitivity tests.

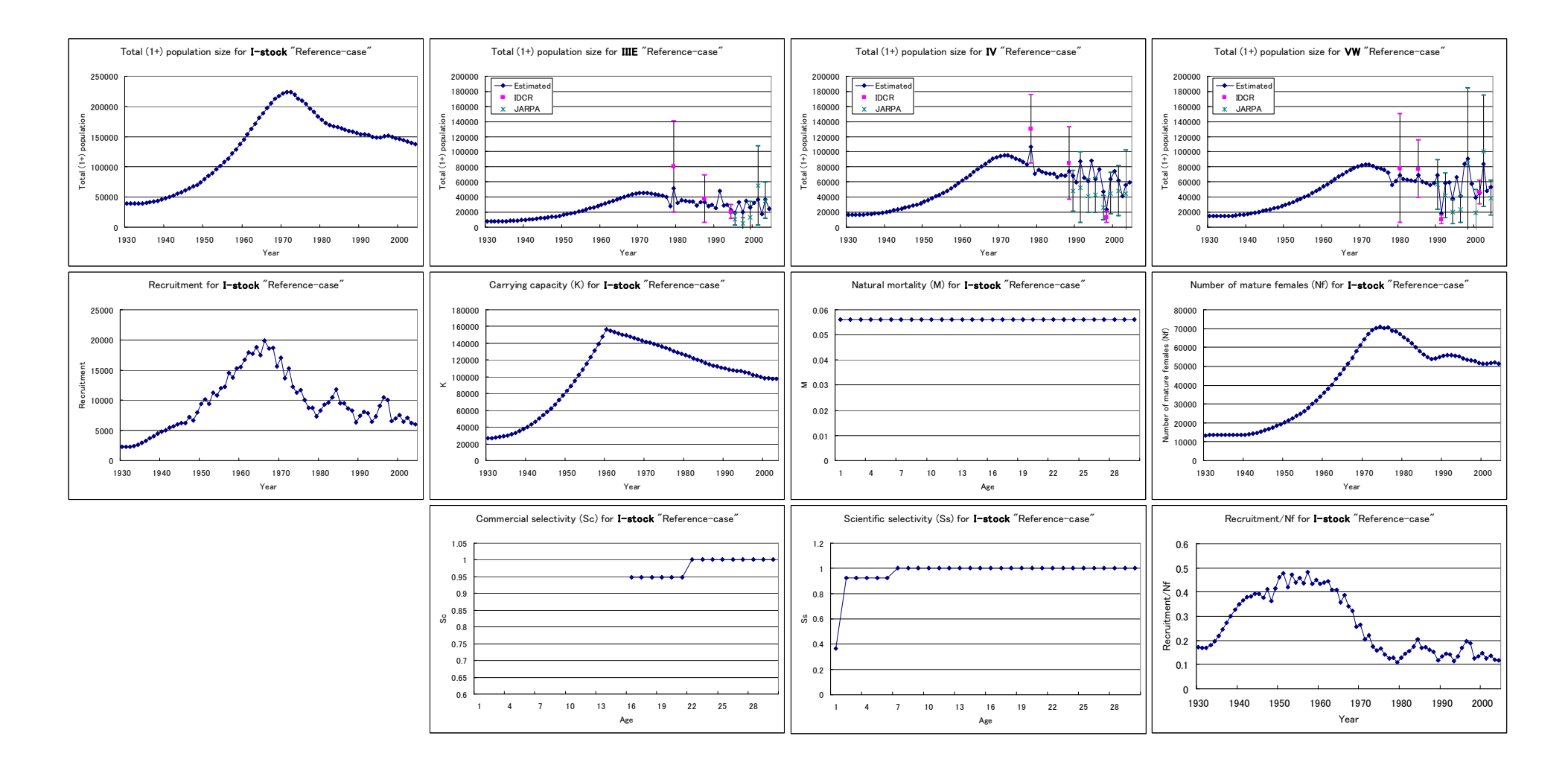

Figure 3. Various plots (including trends in total population size by stock and by area, recruitment, carrying capacity, number of mature females, recruitment rate, selectivity estimates and natural mortality) for the "Reference case" results for the **I-stock**. Error bars reflect 95% CIs on the abundance estimates.

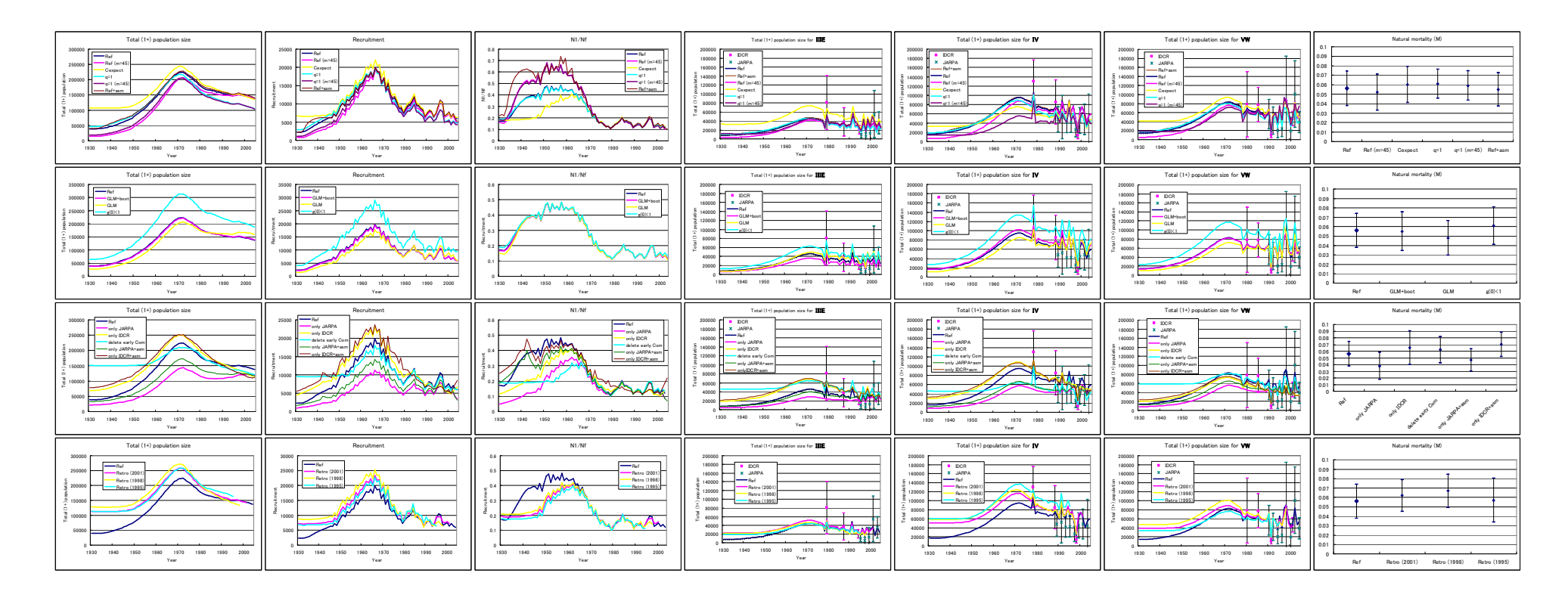

**Figure 4a**. Plots of total population size by stock and by Area, recruitment, and estimated *M* for the **I-stock** for various sensitivity test runs, including 1) Maximum age *m* considered in the likelihood is 45 rather than 30; 2)  $C_{y,a}$ ˆ $C_{y,a}$  is used instead of  $C_{y,a}$  in equation (1) for ages considered in the catch-at-age likelihood; 3) Set  $q=1$  (i.e. use JARPA abundance estimate as absolute abundance estimates rather than relative); 4) Use different series of abundance estimates for JARPA (detailed in the Data section above), including a 50% increase in the abundance estimates to preliminarily consider the implications of  $g(0)$ <1; 5) Either the JARPA or the IDCR/SOWER estimates of abundance are omitted; 6) For the commercial period, only data from the later half (i.e. collected only after 1979) are used since they may have lesser age/length measurement errors; and 7) Retrospective analyses for the periods ending 1995, 1998, and 2001. Error bars reflect 95% CIs on the abundance estimates.

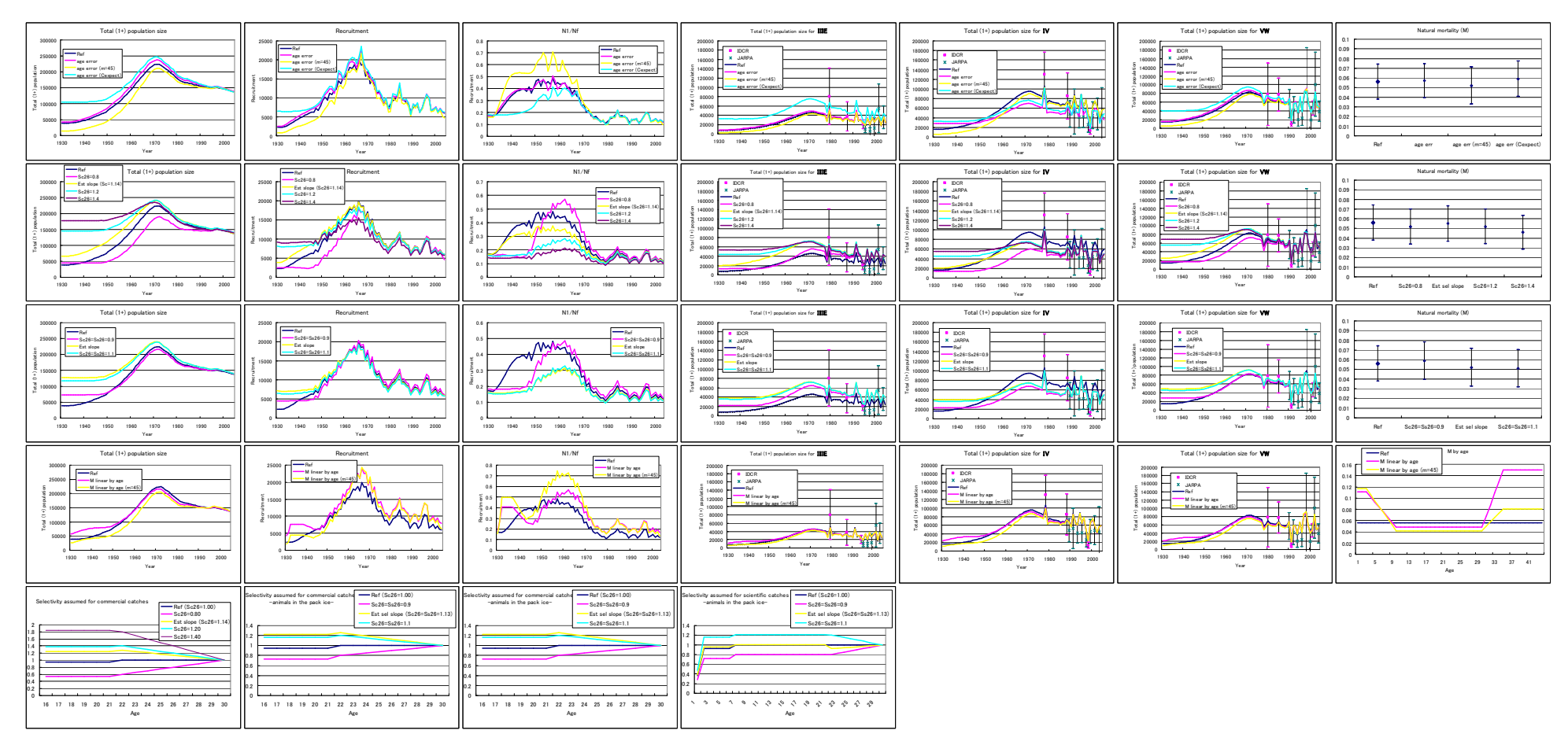

Figure 4b. Plots of total population size by stock and by Area, recruitment, estimated *M* and selectivities for the I-stock for various sensitivity test runs, such as 1) Ageing error is introduced; 2)Various alternative selectivity functions are assumed; and 3) The relationship between natural mortality and age is taken to be piecewise linear.

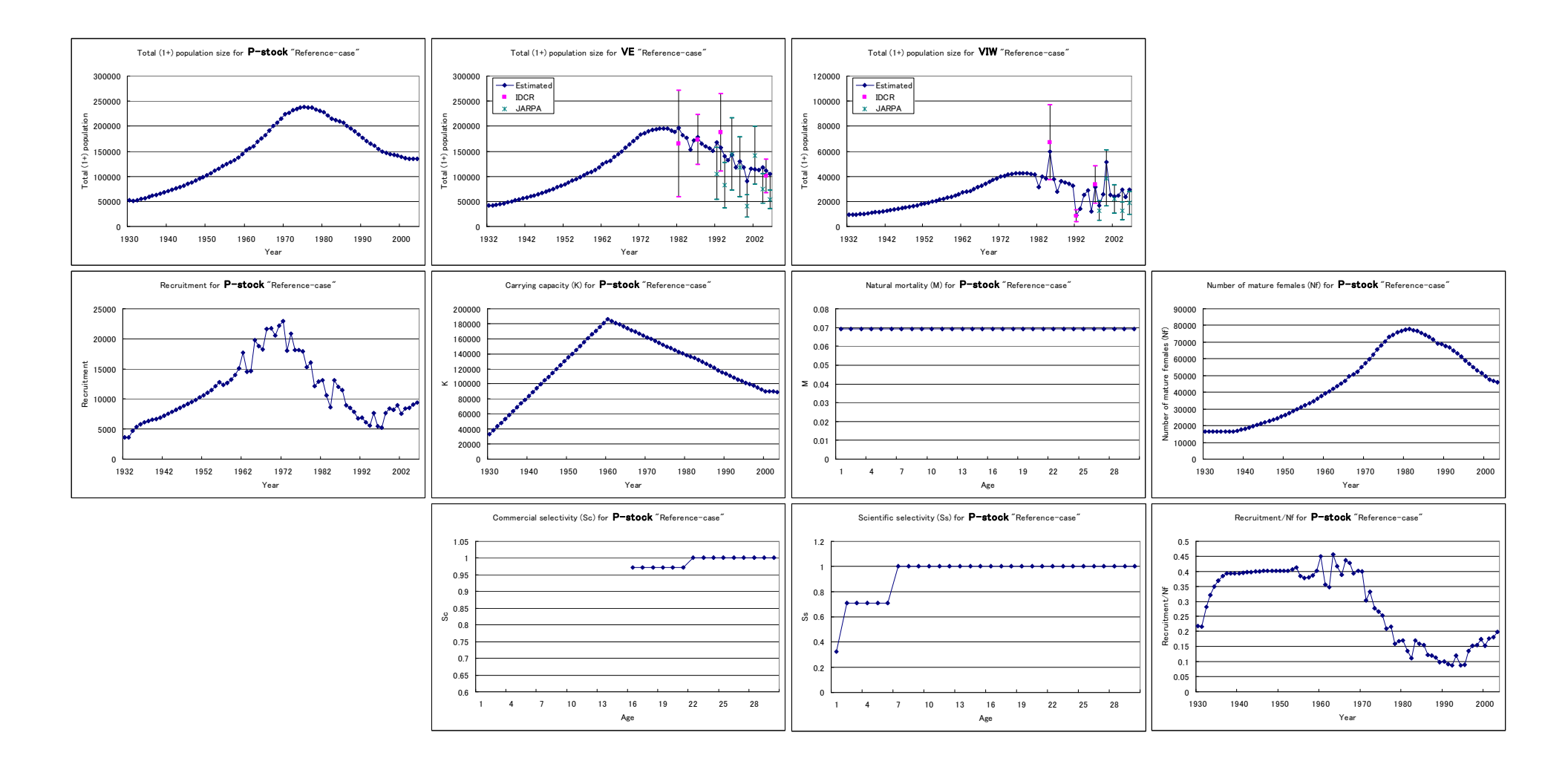

Figure 5. Various plots (including trends in total population size by stock and by area, recruitment, carrying capacity, number of mature females, recruitment rate, selectivity estimates and natural mortality) for the "Reference case" result for the **P-stock**. Error bars reflect 95% CIs on the abundance estimates.

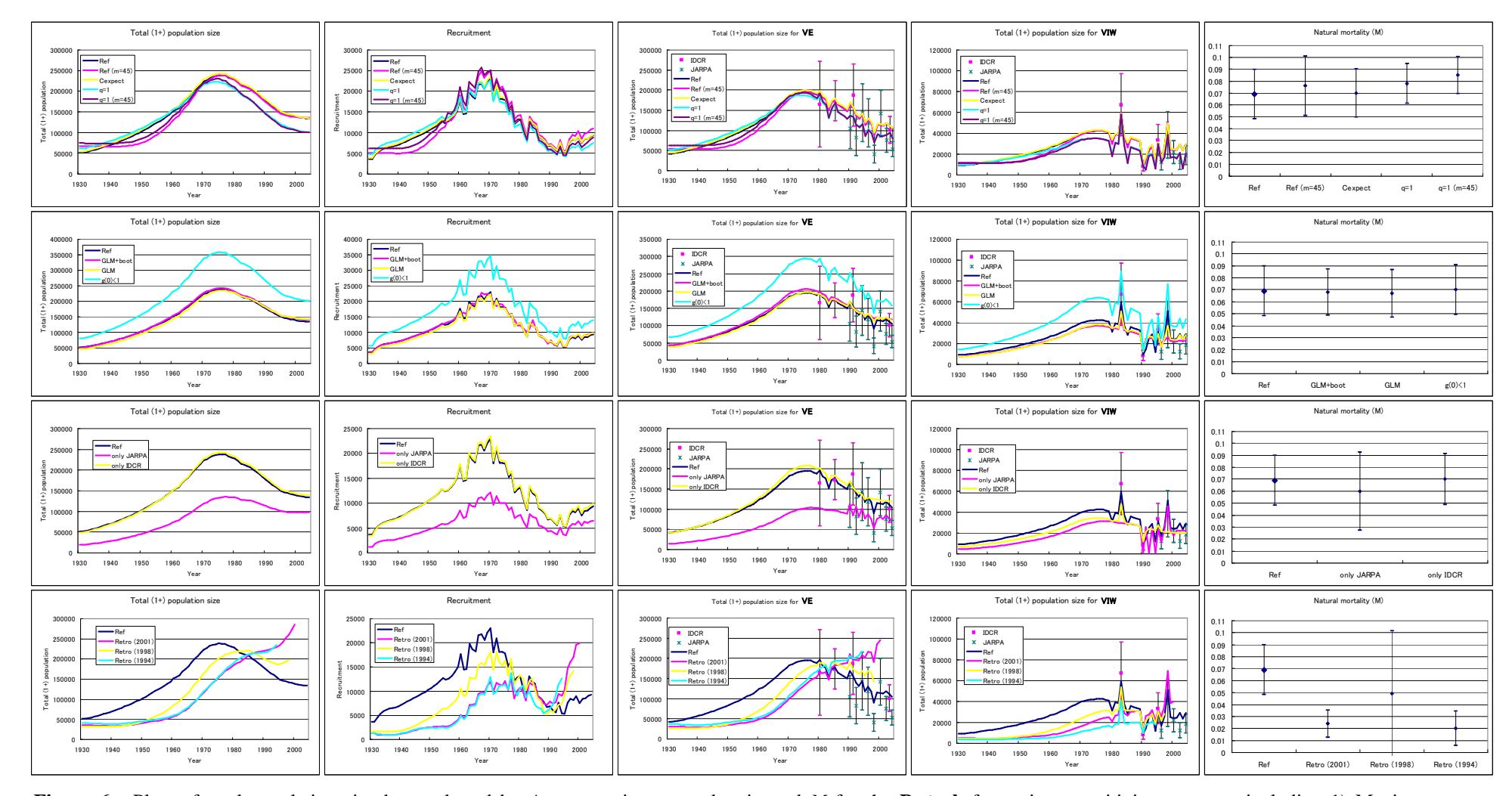

**Figure 6a**. Plots of total population size by stock and by Area, recruitment, and estimated *M* for the **P-stock** for various sensitivity test runs, including 1) Maximum age *m*considered in the likelihood is 45 rather than 30; 2)  $C_{y,a}$  is used instead of  $C_{y,a}$  in equation (1) for ages considered in the catch-at-age likelihood; 3) Set  $q=1$  (i.e. use JARP. ˆ $C_{y,a}$  is used instead of  $C_{y,a}$  in equation (1) for ages considered in the catch-at-age likelihood; 3) Set  $q=1$  (i.e. use JARPA abundance estimate as absolute abundance estimates rather than relative); 4) Use different series of abundance estimates for JARPA (detailed in the Data section above), including a 50% increase in the abundance estimates to preliminarily consider the implications of g(0)<1; 5) Either the JARPA or the IDCR/SOWER estimates of abundance are omitted; 6) For the commercial period, only data for the later half (i.e. collected only after 1979) are used since they seem to have lesser age/length measurement errors; and 7) Retrospective analyses for the periods ending 1995, 1998, and 2001. Error bars reflect 95% CIs on the abundance estimates.

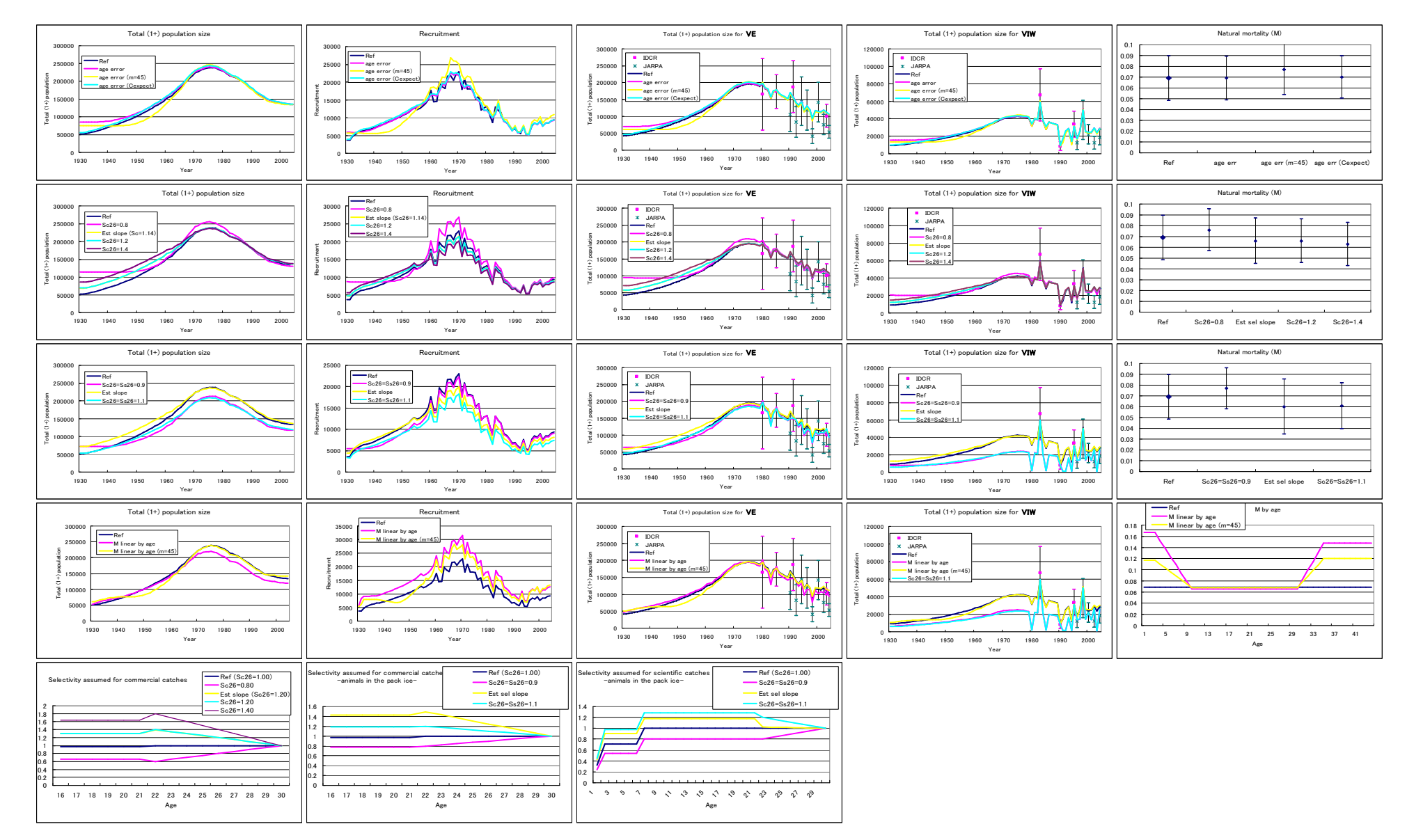

**Figure 6b**. Plots of total population size by stock and by Area, recruitment, estimated *M* and selectivities for the **P-stock** for various sensitivity test runs, such as 1) Ageing error is introduced; 2)Various alternative selectivity functions are assumed; and 3) The relationship between natural mortality and age is taken to be piecewise linear.